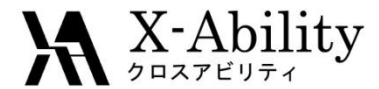

### 2011年10月12日

### 量子化学計算ソフトウエアGAMESS 講習会

### 株式会社クロスアビリティ

#### [rkoga@x-ability.jp](mailto:rkoga@x-ability.jp)

### 後援: 計算科学振興財団

12 Oct 2011 Copyright (C) 2011 X-Ability Co.,Ltd. All rights reserved.

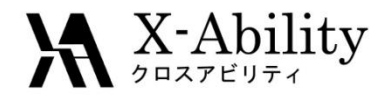

スケジュール

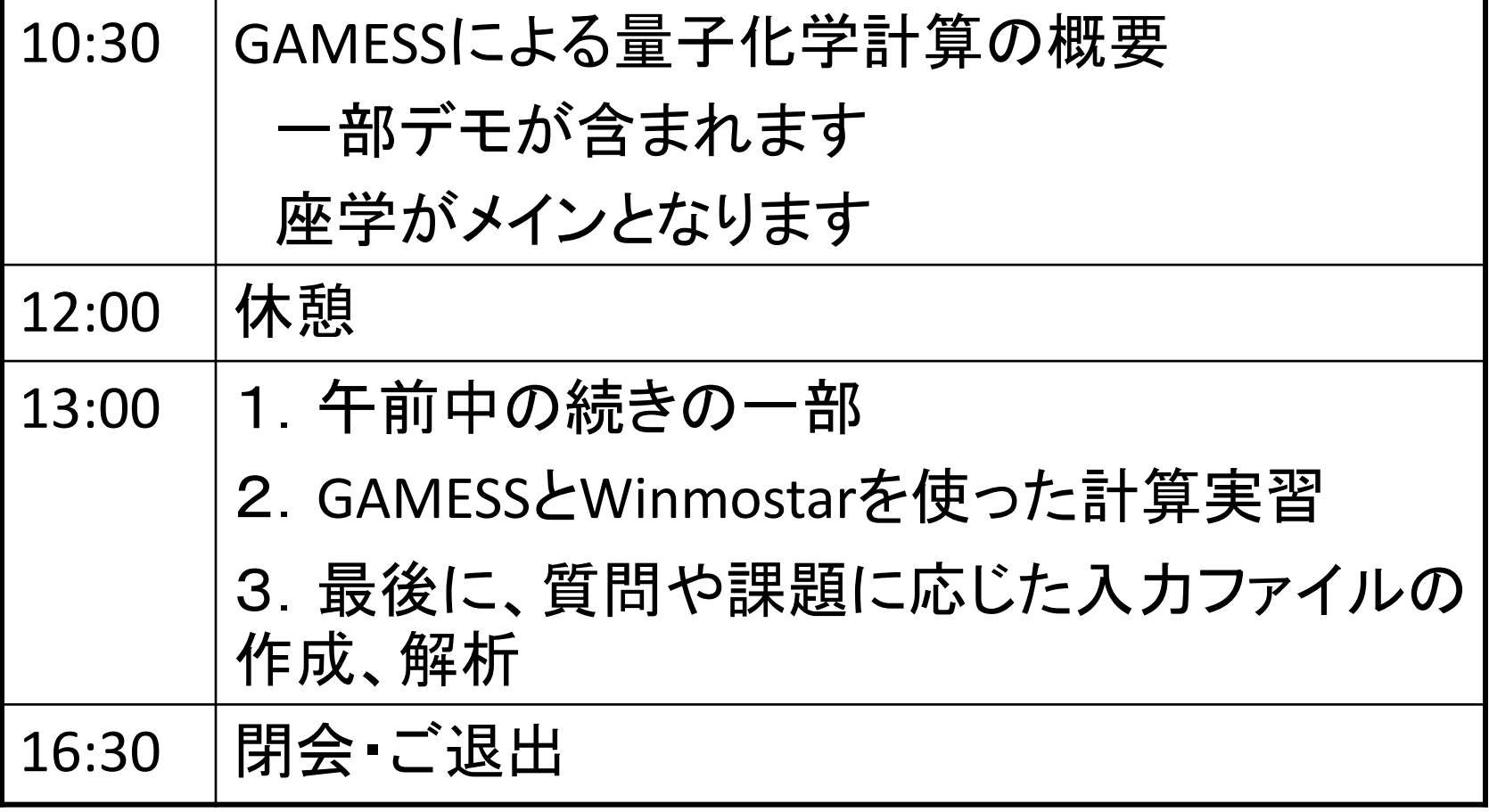

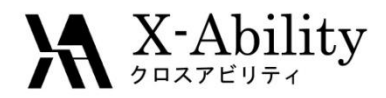

### 講師: 古賀 良太

- A X-Ability 代表取締役 Gaussian/GAMESSセミナー講師 計算化学ソルバー XA-CHEM-SUITEの開発
- 後援:計算科学振興財団 (FOCUS) 特別サポート: 千田範夫 Winmostar開発者、 A X-Ability 顧問

# 特別サポート: 山口徹 **(**株**)TS**テクノロジー 代表、**TSDB**開発者

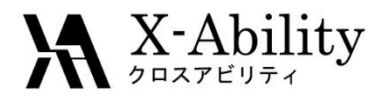

• 参考文献

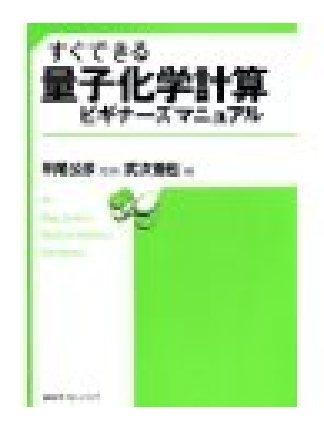

GAMESSで唯一、事例毎に入力ファイル 例が載っており、理論に関する説明も充実 している

※この本の内容を超えることはありません

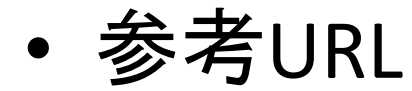

Gordon Group / GAMESS Homepage

• http://www.msg.chem.iastate.edu/gamess/

Google Group ; gamess

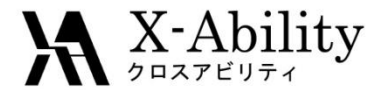

### GAMESSによる量子化学計算とは

Copyright (C) 2011 X-Ability Co.,Ltd. All rights reserved.

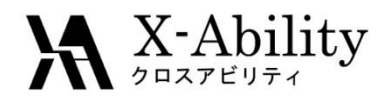

# 量子化学計算とGAMESS

- 量子化学計算
	- 高精度・高コストの電子状態計算
		- 分子力場計算は電荷移動、重原子などの扱いを考慮できない
		- ハートリー・フォック計算と密度汎関数計算
	- 計算コストを決めるのは、計算手法 / 基底関数 e.g. MP2/6-31G\*
- GAMESS
	- Gaussianと並ぶ論文で使われるスタンダードの量子化学 ソフトウェアで、Gaussianと異なり商用もフリー
	- 複数の流派があるが、メインのGAMESS-USは機能が豊富
	- 孤立系の計算が主で、ガウス基底を用いる
	- Linux版は64bit対応で巨大分子の取り扱いが可能になる

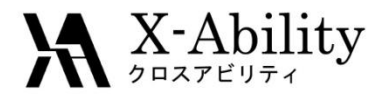

### 化学物性表

化学物性は一部の例外を除いて外場に対するエネルギーの応答

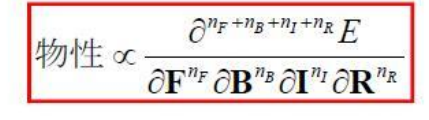

⇒外場ポテンシャルをハミルトニア ン演算子に取り込んでエネルギー 偏微分すれば理論的に計算可能

各外場とその次数に対応する化学物性表

|   | $n_F$ $n_B$ $n_I$ $n_R$ |               |              | 物性               |                | $n_F$ $n_B$ $n_I$ $n_R$ |             |                | 物性               |
|---|-------------------------|---------------|--------------|------------------|----------------|-------------------------|-------------|----------------|------------------|
| 0 | $\bf{0}$                | 0             |              | 0 エネルギー          | 3              | 0                       | 0           | 0              | (1次)電気超分極率       |
|   | $\Omega$                | 0             | $\bf{0}$     | 電気双極子モーメント       | 0              | 3                       | 0           | 0              | (1次)磁気超分極率       |
| 0 |                         | 0             |              | 0 磁気双極子モーメント     | 0              | $\bf{0}$                | $\bf{0}$    | 3              | 振動数への(3次) 非調和補正  |
| 0 | $\bf{0}$                |               | $\mathbf{0}$ | 超微細結合定数          | $\mathfrak{p}$ | $\bf{0}$                | $\bf{0}$    |                | 1 ラマン強度          |
| 0 | $\bf{0}$                | $\mathbf{0}$  |              | 1 エネルギー勾配        | 3              | 0                       | $\bf{0}$    |                | 1 ハイパーラマン効果      |
| 2 | 0                       | 0             | $\mathbf{0}$ | 電気分極率            |                |                         | $\bf{0}$    | 0              | 磁気円二色性           |
|   | 2                       | 0             | $\mathbf{0}$ | 磁気分極率            |                | 0                       | $\mathbf 0$ | $\overline{2}$ | 倍音や結合バンドの赤外強度    |
| 0 | $\Omega$                | $\mathcal{P}$ |              | 0 核スピン - スピン相互作用 | 4              | $\bf{0}$                | $\bf{0}$    | 0              | (2次) 電気超分極率      |
|   | $\Omega$                | 0             |              | 2 調和振動数          | 0              | 4                       | $\bf{0}$    | 0              | (2次) 磁気超分極率      |
|   | 0                       | 0             |              | 赤外吸収強度           |                | 0                       | 0           |                | 振動数への(4次) 非調和補正  |
|   |                         | $\bf{0}$      | $\mathbf{0}$ | 旋光度、円二色性         |                | $\bf{0}$                | 0           |                | 2 倍音や結合バンドのラマン強度 |
| 0 |                         |               |              | 0 NMR遮蔽度         | $\overline{2}$ |                         | 0           | 0              | コットン – ムートン効果    |

### ※エネルギー計算を基本として、上記物性値を得られる ©東大・工 常田准教授

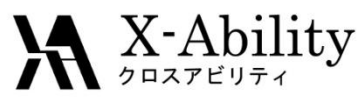

#### Hartree-Fock法の手続き  $F_{\mu\nu} = H_{\mu\nu}^{core} + \sum\limits_{}^{\infty}\sum\limits_{}^{} C_{\lambda a}^{} C_{\sigma a}^{*} \big[2\big(\mu\nu\big|\sigma\!\lambda\big) \!\!-\!\!\big(\mu\lambda\big|\sigma\!\nu\big)\!\big]\!$  $(\mu\nu|\sigma\lambda)-\frac{1}{2}(\mu\lambda|\sigma\nu)$  $= H_{\mu\nu}^{core} + G_{\mu\nu}$ λσ  $H^{core}_{\mu\nu} + \sum P_{\lambda\sigma} \big\vert \left( \mu\nu \middle\vert \sigma\!\lambda \right) - \frac{1}{2} (\mu\lambda \middle\vert \sigma\nu)$ λσ *N a a a*  $= H^{core}_{\mu\nu} + \sum\sum C^{\phantom{*}}_{\lambda a} C^{*}_{\sigma a} \big[ 2 \big( \mu \nu \big| \sigma \! \lambda \left. \right) \overline{\phantom{a}}$  $\rfloor$  $\overline{\phantom{a}}$  $\overline{\phantom{a}}$  $\overline{\phantom{a}}$  $=H_{\mu\nu}^{core}+\sum_{\substack{2\sigma}}P_{\lambda\sigma}\bigg[\big(\mu\nu|\sigma\lambda\big)-\frac{1}{2}\bigg]$ 1 2/ \*  $\int \frac{\chi_a(r)\chi_b(r)\chi}{|r-1|}$  $=$   $\frac{\lambda a \cdot \lambda b \cdot \lambda b \cdot \lambda c \cdot \lambda d \cdot \lambda}{\lambda d \cdot d} dr$ *r r*  $ab \mid cd) = \int \frac{\chi_a(r) \chi_b(r) \chi_c(r') \chi_d(r')}{r'}$  $|r-r'|$  $(r ) \chi_{_b} ( r ) \chi_{_c} ( r^{\prime} ) \chi_{_d} ( r^{\prime} )$  $(ab | cd)$  $F(C)C = SC$ : SCF  $(ab|cd) = \int \frac{\chi_a(r)\chi_b(r)\chi_c(r')\chi_d(r')}{|r-r'|}dr'dr$ : ERI

**Density Matrix (P)** Initial Guessで初期値を作った後、非線形方程式を解いてい る間(SCFサイクル)アップデートされ続ける。

 $\boldsymbol{\mathsf{ERI}}$  (ab|cd) : 理屈では一度計算してメインメモリにおけばいいのだが、 $o(\mathsf{N}^4)$  のため 尐し基底Nが大きくなると置けなくなる。ディスクI/Oは時間がかかり毎回演算するの がリーズナブルとなるが大変な処理。

**Density Matrix**  $\times$  **ERI** = J-matrix : Coulomb potential matrix

**Density Matrix**  $\times$  **ERI** = **K-matrix** :  $O(N^4)$ , HF exchange matrix.

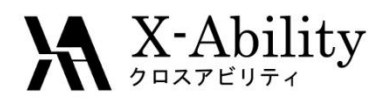

# GAMESSの特長(1)

- GAMESSのライセンスに関するページ: http://www.msg.ameslab.gov/GAMESS/License\_Agreement.html 登録すれば無償でサイトライセンスが有効になる 一度メールアドレスを登録すれば再ダウンロードが即座にできる
- 配布する権利はGordonグループがもっている
- GAMESSを利用して得た結果を公表する場合は下記を引 用しなければならない

 "General Atomic and Molecular Electronic Structure System" M.W.Schmidt, K.K.Baldridge, J.A.Boatz, S.T.Elbert, M.S.Gordon, J.H.Jensen, S.Koseki, N.Matsunaga, K.A.Nguyen, S.Su, T.L.Windus, M.Dupuis, J.A.Montgomery J. Comput. Chem., 14, 1347-1363(1993).

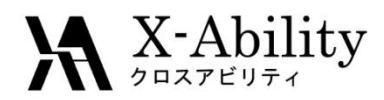

# GAMESSの特長(2)

- ポリマー計算
	- フラグメント分子軌道法(FMO) : タンパクの全電子状態計算 をモノマー,ダイマーまたはトリマーで分割して全体を評価
		- フラグメント間の相互作用エネルギーと内訳がわかる ※FMO2
	- 分割統治法(DC法)
	- Elongation法
- 励起状態計算
	- スピン軌道カップリング定数の計算が重原子まで可能
- その他
	- VSCF (非調和振動解析)が可能
	- DRC(第一原理分子動力学法)が可能
	- RI-MP2によるMP2の高速計算が可能 ※時間はHFの1割増

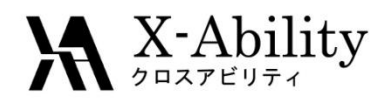

# GAMESSを使う前に必要なこと(1)

- 計算計画を立てる
	- 孤立系の量子化学計算でできることに絞る
		- 化学反応が扱える
			- 遷移状態計算
			- 励起状態計算
	- 量子化学計算は時間がかかる
		- 大まかな構造、溶媒をあらわに考慮した構造などは分子力場計算 が良い
			- QM/MMで溶媒だけ古典計算する方法もある
	- 動力学計算(時間パラメータ)は基本的に扱えない
	- 周期系計算、巨大分子は扱いが難しい(扱えるが大変)

### – ただ、最近の計算機は速いのでとりあえず流すというのも 有効'とはいえ、標準サイズ化合物で**B3LYP/6-31G**程度(

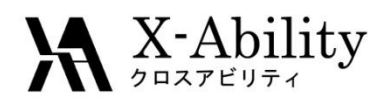

# GAMESSを使う前に必要なこと(2)

- 重要な入力パラメータ
	- 初期構造
		- これがダメなら収束しない or 計算時間がかかりすぎる上に計算し た物理量もおかしい
		- NISTのDB、論文検索(Scifinderなど)、分子力場計算やpoorな基底 関数による事前最適化(Viewerに付属である場合が多い)、骨格の みの最適化(末端はプロトン置換するとか) etc.
		- 結合長・結合角・二面角で指定するZ-matrixが化学的な記述として 良いし、特定の結合角を見たいときなど出力も読みやすい
	- 初期分子軌道
		- datファイルの\$VEC \$ENDを入力ファイルの\$DATA \$END以下にコ ピーし、入力ファイルにGUESS=MOREADと書くことで計算途中の構 造、分子軌道係数などを再利用してリスタート
	- 基礎知識(計算理論/基底関数、計算手法など)
		- が考慮できないxp89B1G以止の基底関数でないとpoorすぎる etc. rights reserved. • HFは電子相関の一部が考慮できない、Pure DFT (BLYP etc.)はvdw

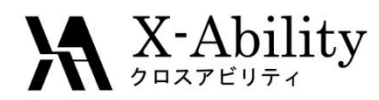

# GAMESSを使う前に必要なこと(3)

• プリポストプロセッサは色々あるが、基本的に はどれでも同じであるという認識

※ 今回はWinmostarを使います

• 計算は実験値を予測するものというよりは、 実験では知ることが難しい or できないものを 評価するものであるという認識

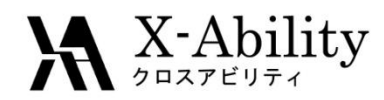

# 計算方法の特許

- 遷移状態を算出する方法(反応解析分野)
	- 山口大学・特開2007-087514 →特許4324680 '化 学反応遷移状態計算方法)
		- 複雑な物質においても効率的にかつ確実に遷移状態 を求めることができる化学反応遷移状態計算方法
		- 計算方法(及び装置)のみを記した特許であるが、計 算化学を利用して問題解決を図るという発明が認め られることは、今後企業において、計算化学による諸 問題の解決方法が主流になってゆく可能性があるこ とを示していると考えられます。

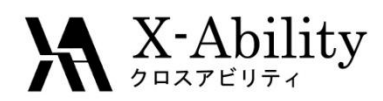

### GAMESSの入力ファイル • 基本フォーマット

\$GROUP KEYWORD=OPTION \$END ※必ず\$ENDで終わるのでGaussianよりミスが起こりにくい

• mem, nproc, 対称性 計算のパフォーマンスに影響する

### • Cartesian / Z-matrix 初期構造、これの出来次第で収束結果が決まる

• 他、電荷(分子全体)とスピン多重度の指定 \$CONTRL ICHARG=0 MULT=1 \$END ※電荷0、スピン多重度1の場合、省略可

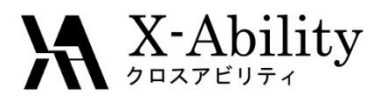

# 入力ファイル例 (exam01.inp)

- \$CONTRL SCFTYP=RHF RUNTYP=OPTIMIZE COORD=ZMT NZVAR=0 \$END
- \$SYSTEM TIMLIM=1 \$END **→** 基本的に**\$Keyword - \$END**で囲まれている
- \$STATPT OPTTOL=1.0E-5 \$END
- \$BASIS GBASIS=STO NGAUSS=2 \$END
- \$GUESS GUESS=HUCKEL \$END
- \$DATA **→** 座標部分は**\$DATA - \$END**で一番最後 ※リスタート時は**\$VEC - \$END**を**dat**ファイルからコピー Methylene...1-A-1 state...RHF/STO-2G
- Cnv 2 → **C2V**対称性を利用している
- $\mathsf{C}$

H 1 rCH

H 1 rCH 2 aHCH

 $rCH=1.09$ 

 $aHCH=110.0$ 

\$END

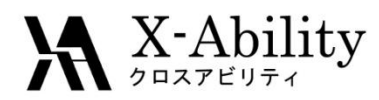

# GAMESSの動かし方

基本的には、Windows等コンソールマシンのGUIで分 子モデリングし、入力ファイルを作成する。その後、

### • スケジューラを使う方法

Winmostarから投げる ※本日はこの方法を行います

- インタラクティブな方法(Linux)
	- \$GAMESS\_PATH/rungms exam01.inp 00 8 > log &
		- 上記はexam01.inpをgamess.00.xの8CPUで動かすという意味
	- 途中経過を見る e.g. tail –f log
	- EXETYP=CHECKで事前に必要量のメモリが分かる
	- 計算を途中で止める
		- ps aux | grep gamess
		- kill(killall) –9 process\_num

Copyright (C) 2011 X-Ability Co.,Ltd. All rights reserved.

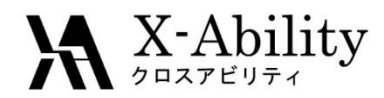

# 出力ファイルについて

- 各計算により全く異なる
- "Exited gracefully"と得られなければ正常に 計算が終了していない。しかし、Exited gracefullyと出ても物理化学的に正しい結果を 得ている保証はない。

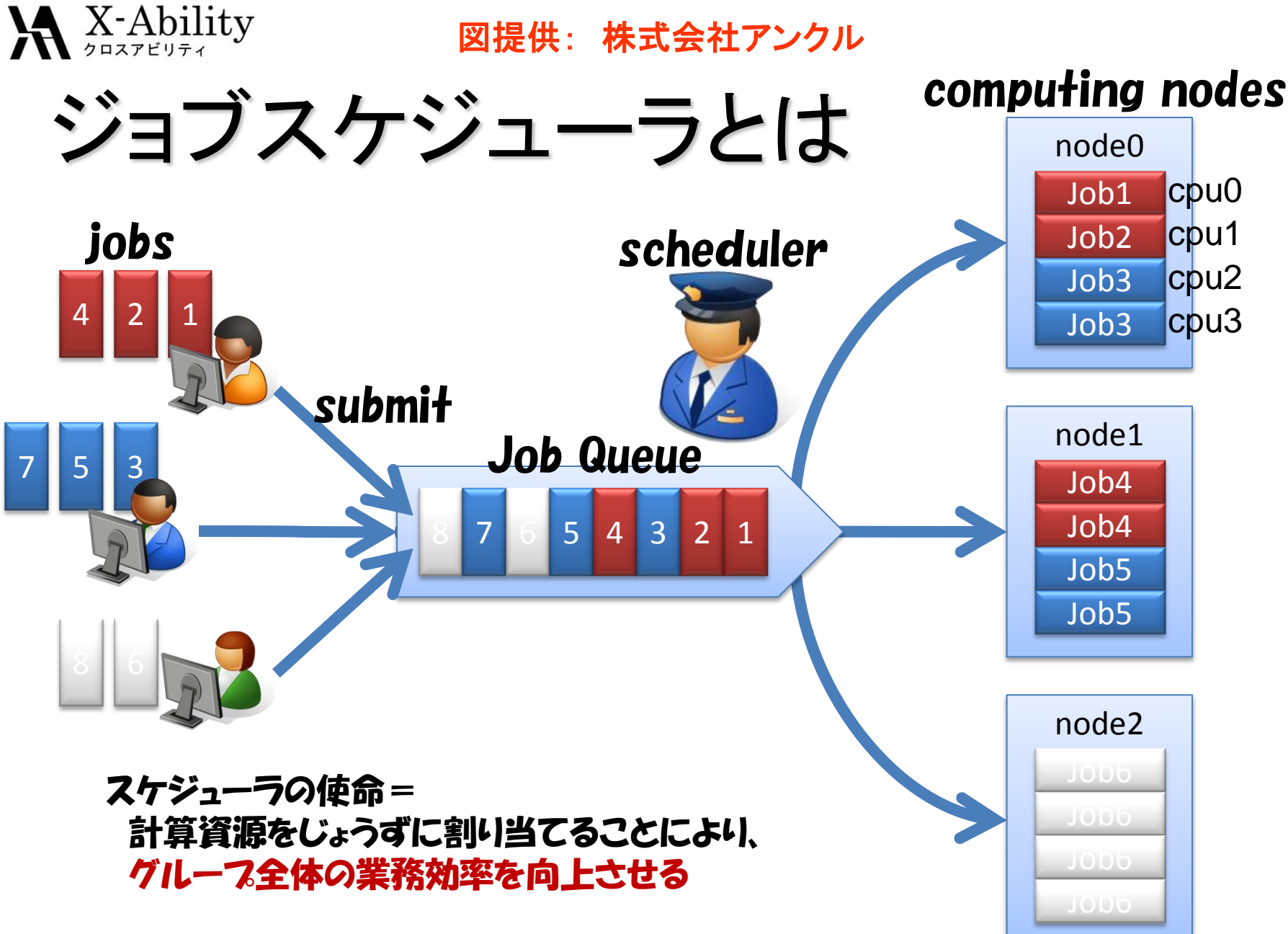

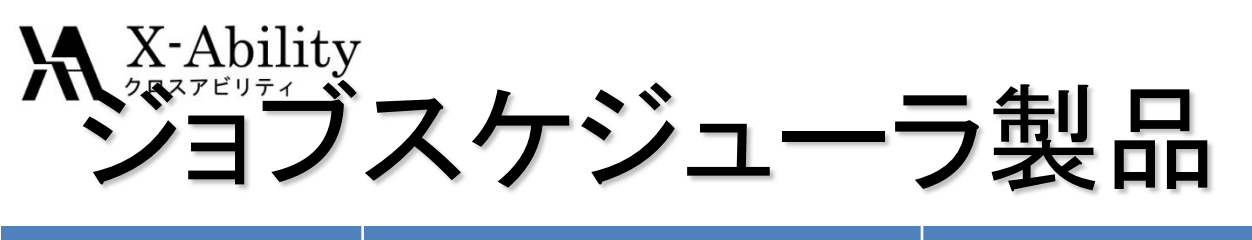

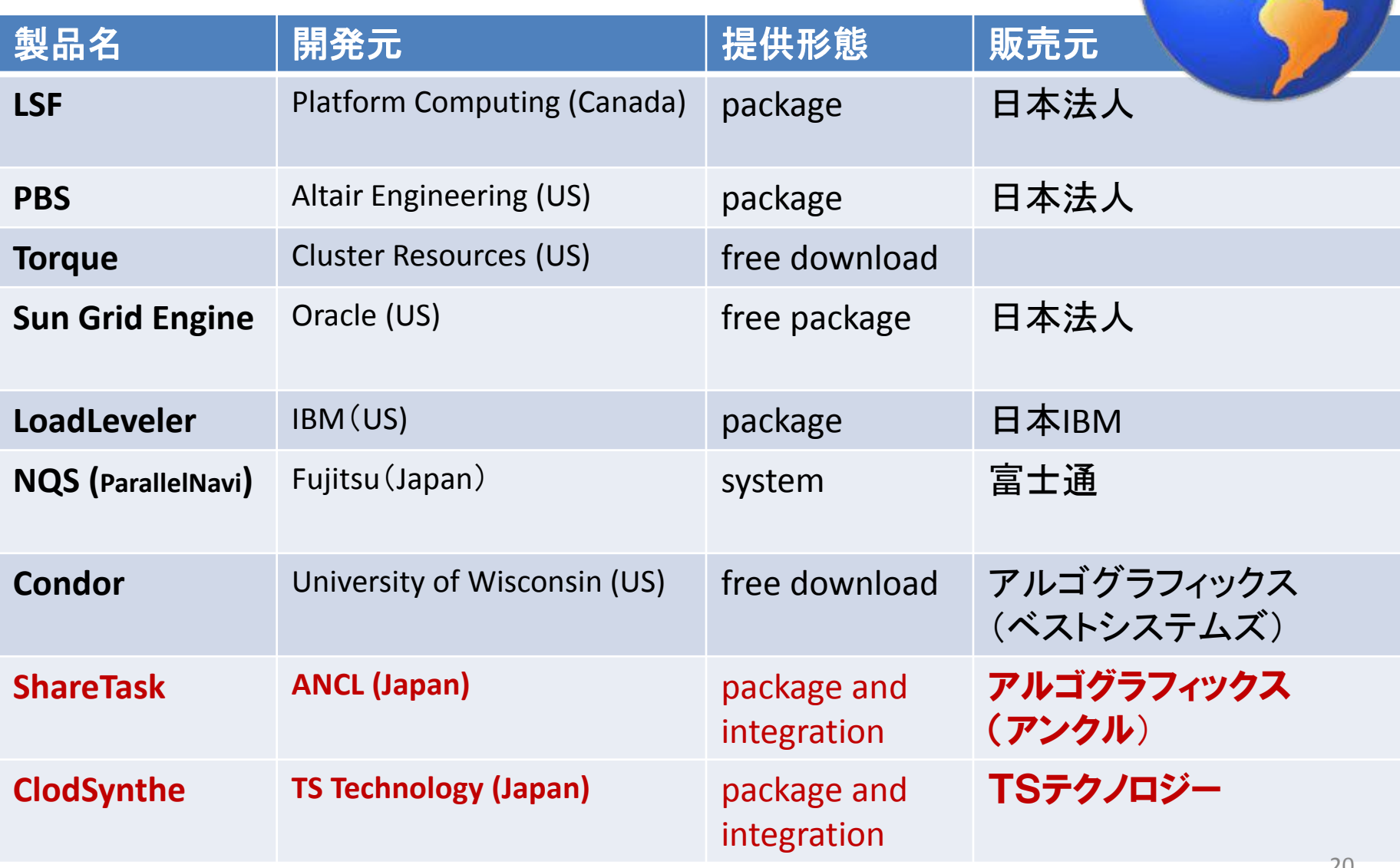

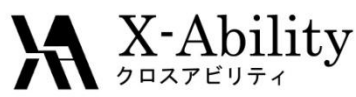

## **CloudSynthe**

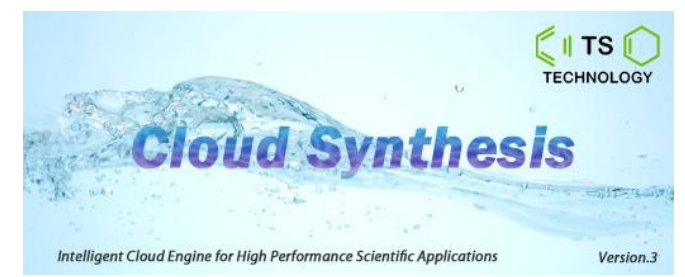

- 科学技術計算用クラウド型ジョブスケジューラ -
- Gaussuan, GAMESS, MOPACに対応
	- 難しいスクリプト不要/GUI/計算機へのインストール不要
	- データの集中管理/高信頼性・高可用性
	- 用途に特化/異種構成計算機の管理/柔軟な環境構築

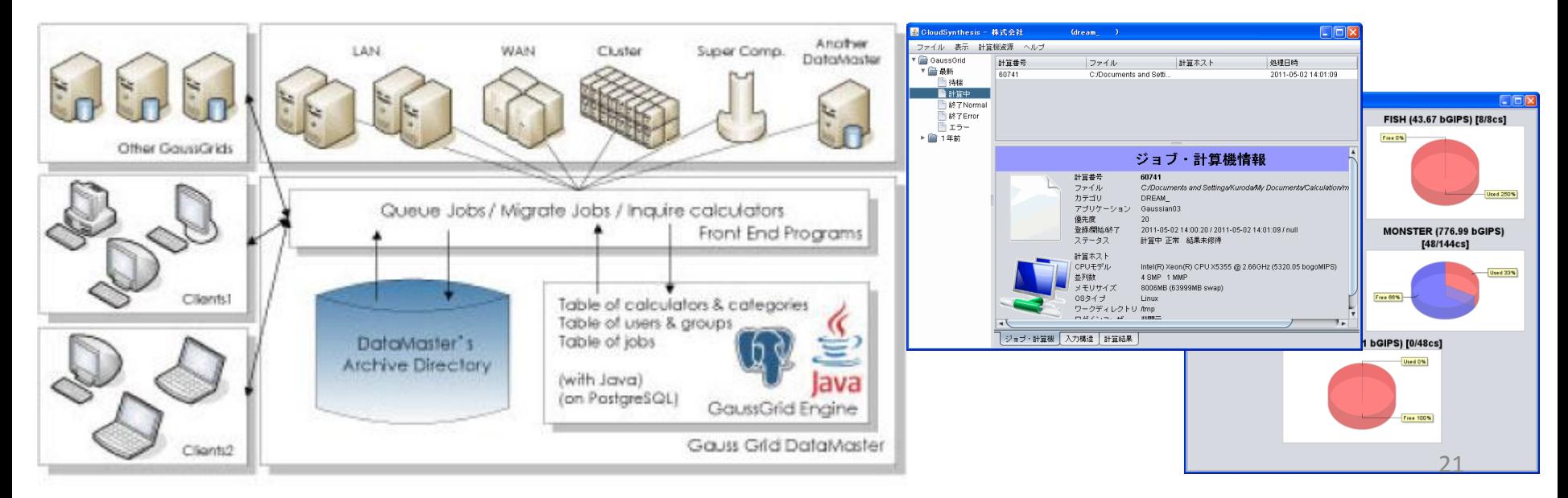

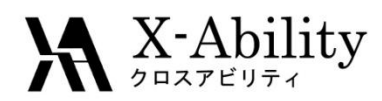

# GAMESSの豆知識

- 各種テスト入力ファイルがあります \$GAMESS\_PATH/tests/exam01-44.inp (2010 Oct R1)
- 付属ツールがあります
	- FMOUtil, FMOgen(二万原子を超えても何残基毎で **も切れる道具), etc...**

FMO Portal <http://www.fmo-portal.info/>

• 基底関数を細かく指定するなら以下のサイトを ご参照ください

EMSL Basis Set Exchange https://bse.pnl.gov/bse/portal

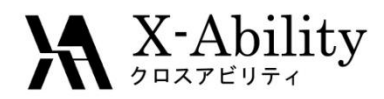

## プリ・ポストプロセッサ

• GAMESSは量子化学計算ソルバーで入力ファ イル / 出力ファイルの作成 / 解析が必要 プリプロセス: 分子モデリングを行い、GAMESSの入 力ファイルを出力するGUIソフトを使う ポストプロセス: 一般的な処理(軌道可視化など) はGaussian対応のGUIソフトを使い、細かい処理

はスクリプトを書いて出力ファイルを編集する

$$
\begin{array}{c}\n \begin{array}{c}\n \begin{array}{c}\n \begin{array}{c}\n \end{array}\n \end{array}\n \end{array}
$$

# WinmostarはGAMESSに対応したプリポストプロセッサ

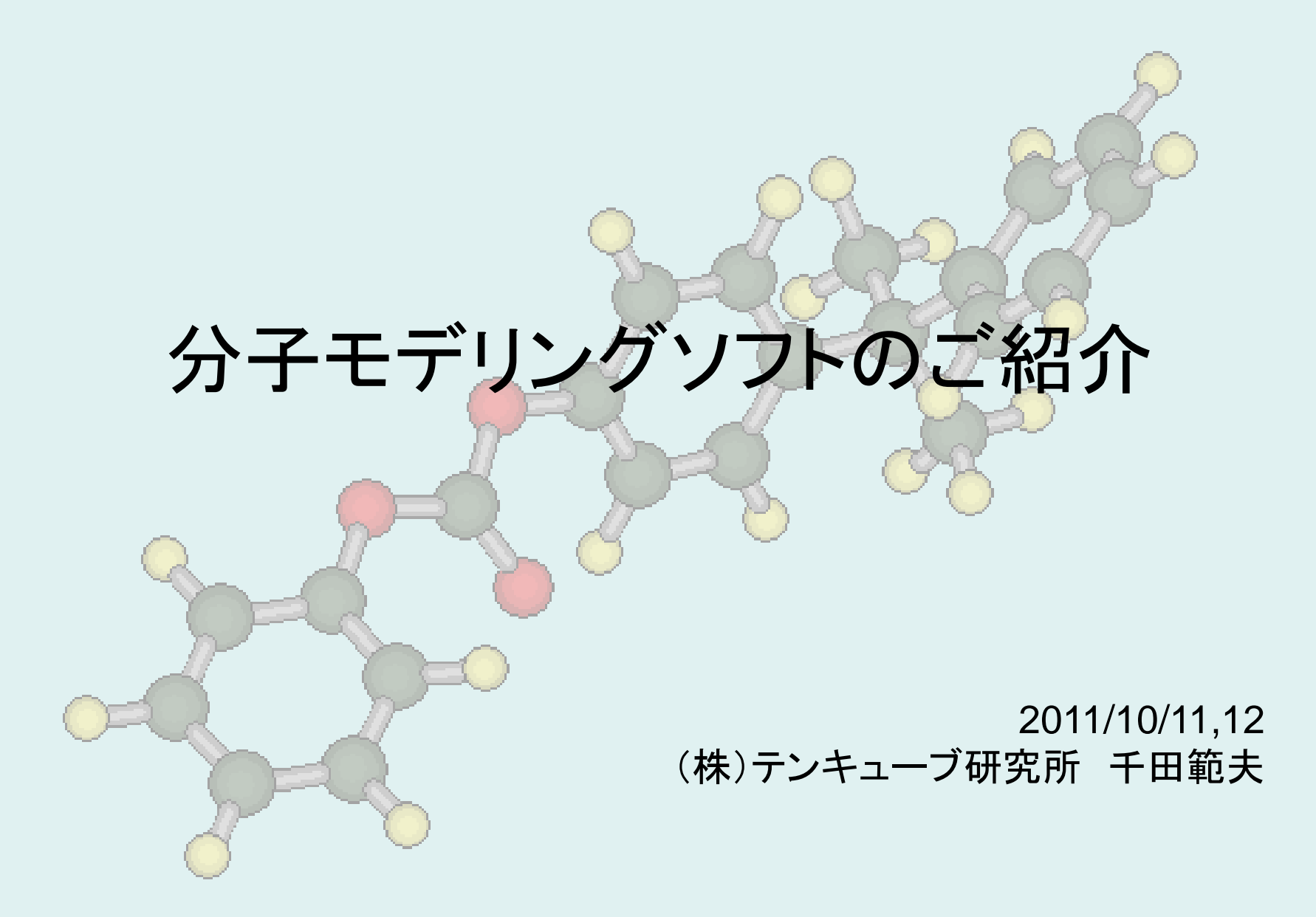

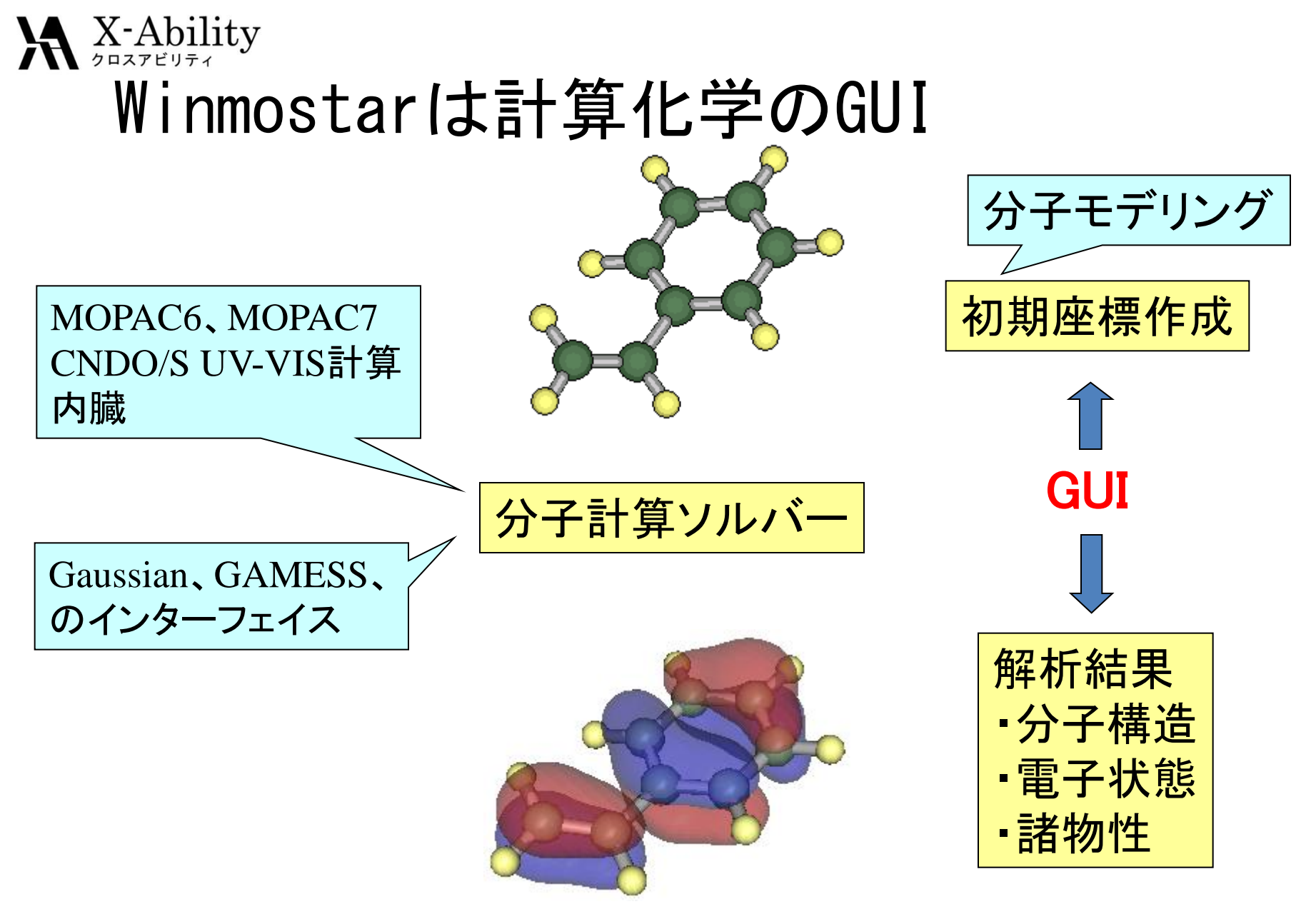

11 Oct 2011 Copyright (C) 2011 X-Ability Co.,Ltd. All rights reserved.

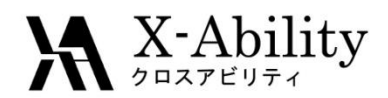

3500

### 初期構造の作成

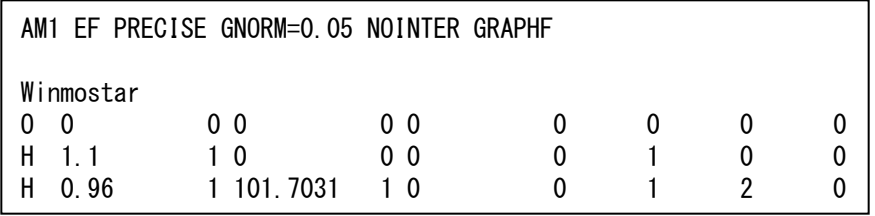

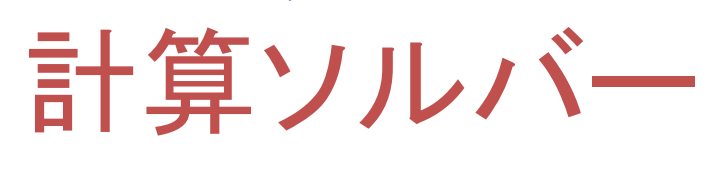

Winmostar

### 分子軌道法計算

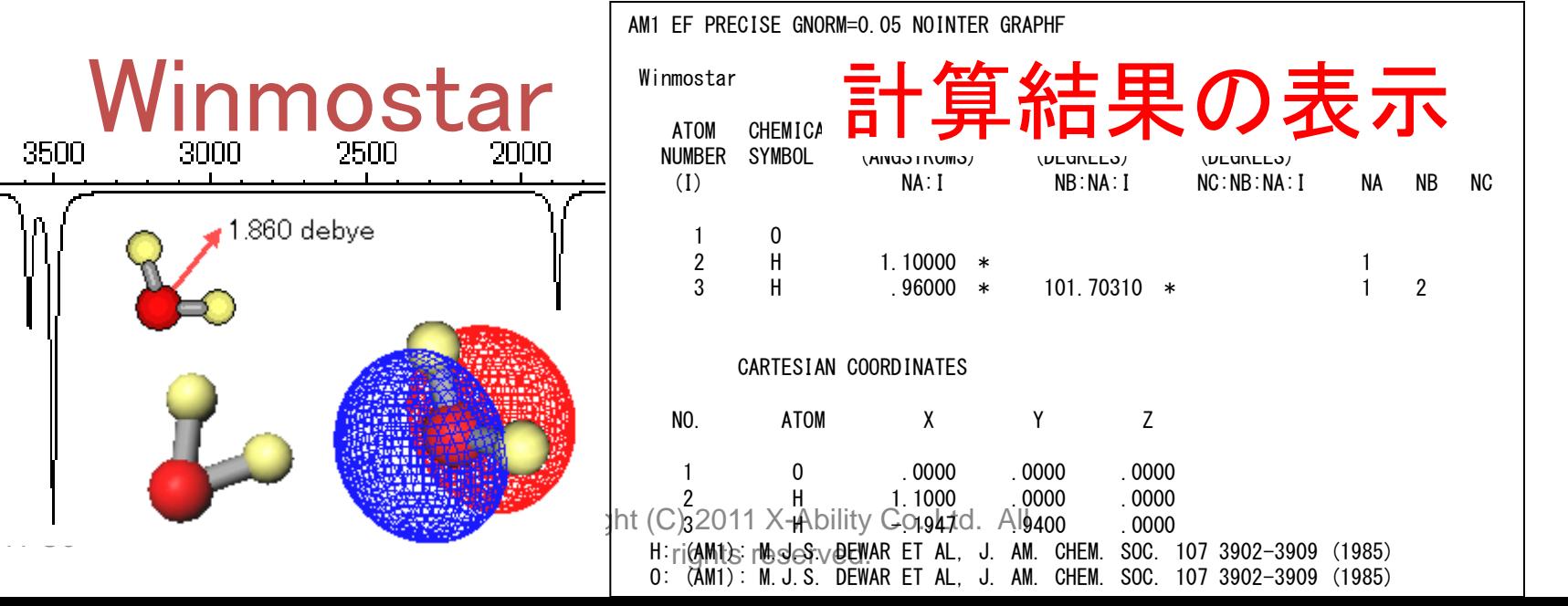

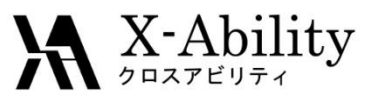

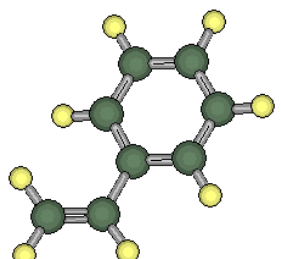

### Winmostar 初期構造の作成

Gaussian

rights reserved.

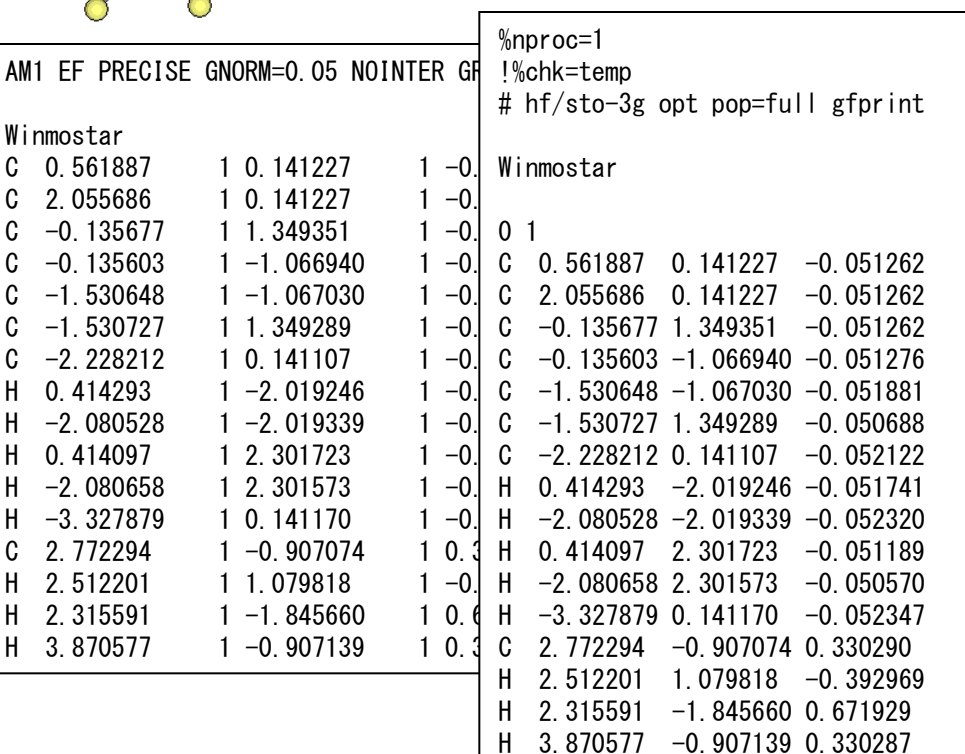

**DPAC** 

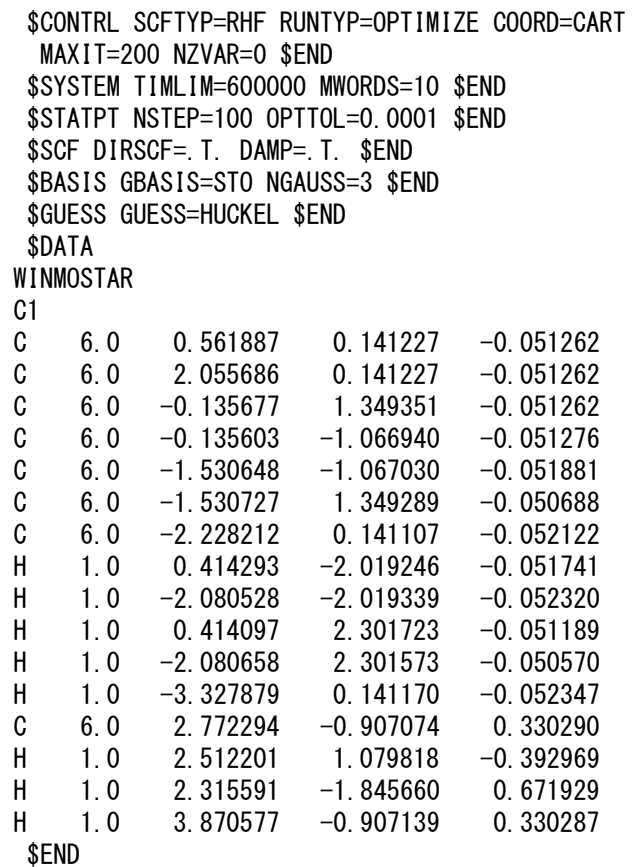

GAMESS

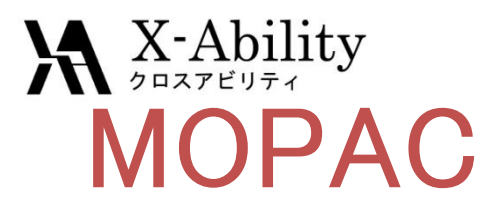

### Gaussian GAMESS

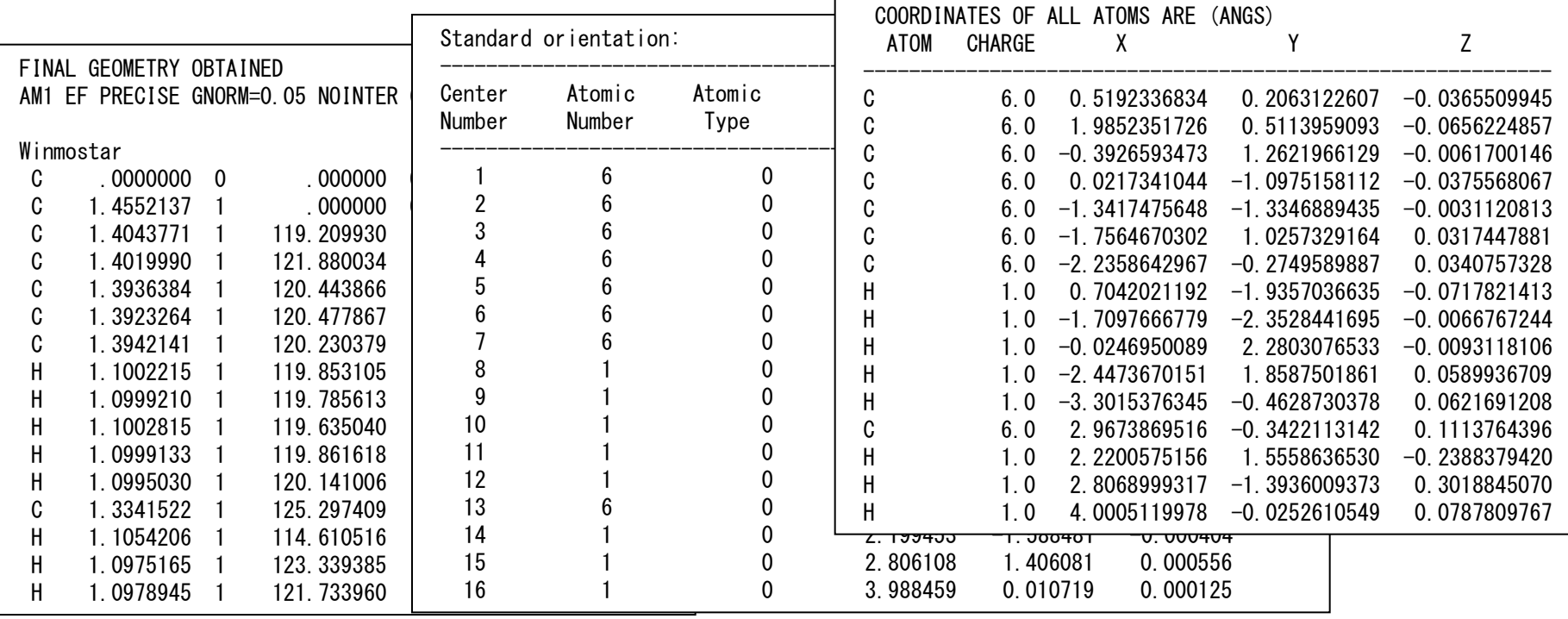

Winmostar 最適化構造等の表示

Copyright (C) 2011 X-Ability Co.,Ltd. All rights reserved.

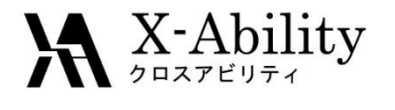

GaussView

Spartan

HyperChem

Chem3D

**SIGRESS** 

有償 無償

Facio

MOLDEN

MOLEKEL

Ghemical

Gabedit

Avogadro

ChemCrat

11 Oct 2011 Copyright (C) 2011 X-Ability Co.,Ltd. All rights reserved.

Winmostar

(基本機能フリー)

MolWorks

(アカデミックフリー)

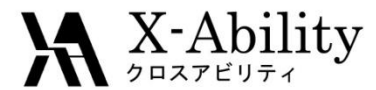

### Winmostarの特長

- 1. 軽い
- 2. 簡単(分子モデリング)
- 3.Gaussian、GAMESS,MOPAC対応
- 4. ソルバーの起動(PC、Linux機)
- 5.対応が早い
- (質問、不具合、新機能の要望)

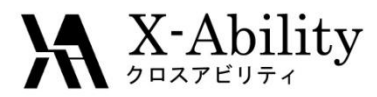

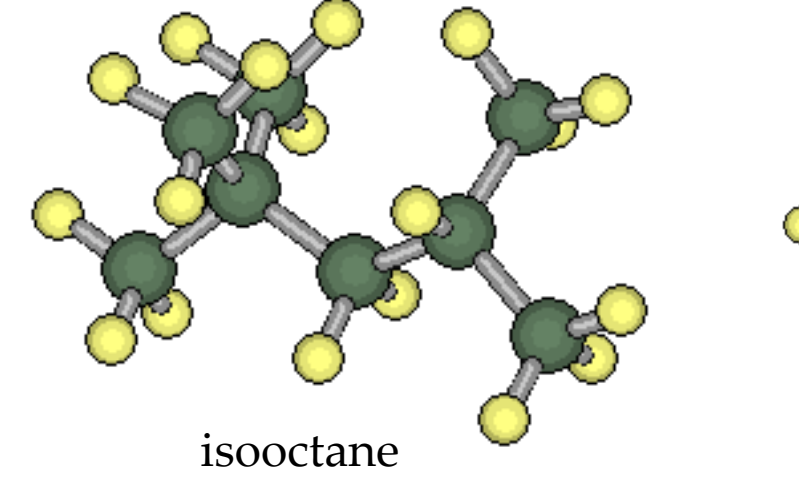

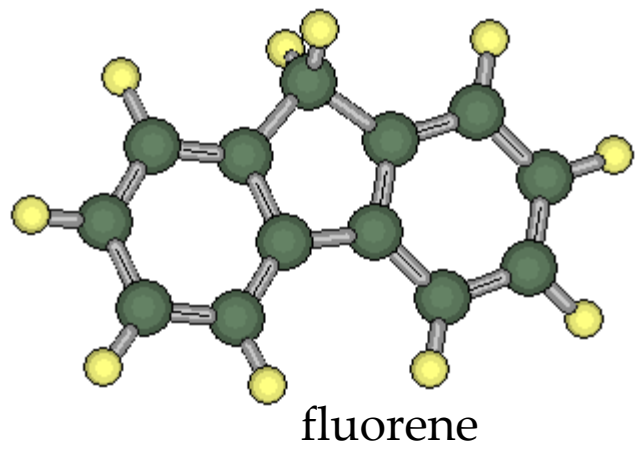

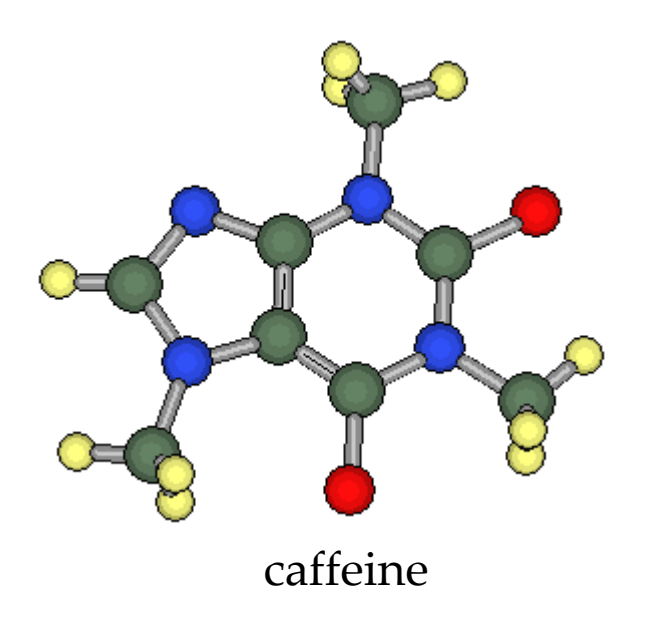

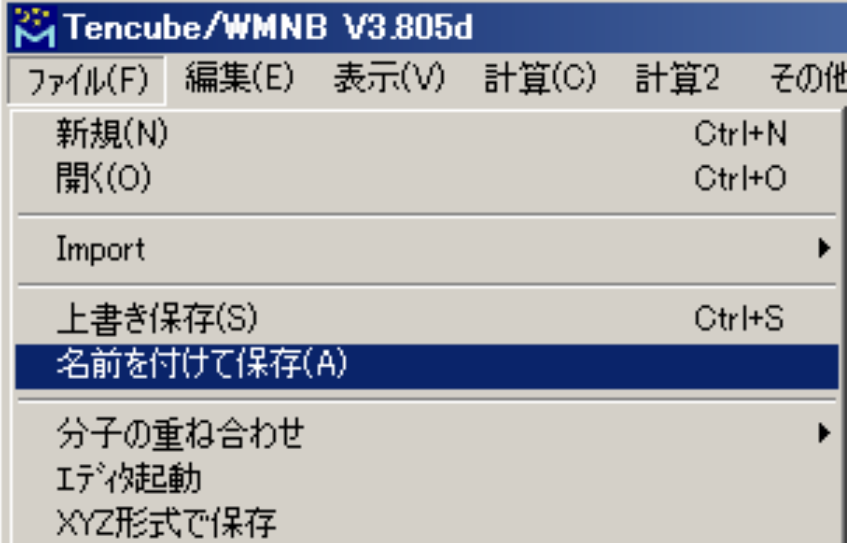

11 Oct 2011 Copyright (C) 2011 X-Ability Co., Ltd. All rights reserved.

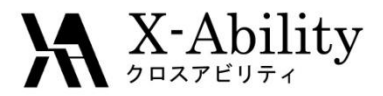

#### Tencube/WMはWinmostarの商用版です

### Tencube/WM

Tencube/WMは、分子のモデリングから分子軌道 計算、計算結果の表示までをWindows上で実現する ソフトウェアです。

Winmostarの全機能に加えて、Windows上のジョブ スケジューラと、Unix(Linux)マシンへのジョブ投入機 能を有しています。

MOPAC6とCNDO/S(紫外・可視吸収スペクトル計算 用)を内蔵し、GAMESSとGaussianのインターフェイス 機能もあります。Tencube/WMひとつでこれらのプロ グラムを利用した計算が可能になっています。

マウスによるグラフィカルな分子の編集だけでなく Z-Matrixと分子を見比べながらの直接編集が可能、 動作が軽快など、従来の計算フロントエンドツールと は一線をしています。

#### ■動作OS

Windows 2000/XP/Vista/7

#### ■分子構築機能

操作方法は単純で、直感的に操作でき、初心者も 短時間で習熟できます。

原子単位の追加・変更・移動・削除に加えて、置換 基の追加や、部分的に回転・移動・削除を行う機能 に、クリーン(分子力学による簡易構造最適化)機能 を用いることで、初心者でも簡単に分子構築を楽し むことができます。また、Z-Matrix編集機能も備えて おり、MOPACやGaussianのZ-Matrix座標の設定も 容易です。

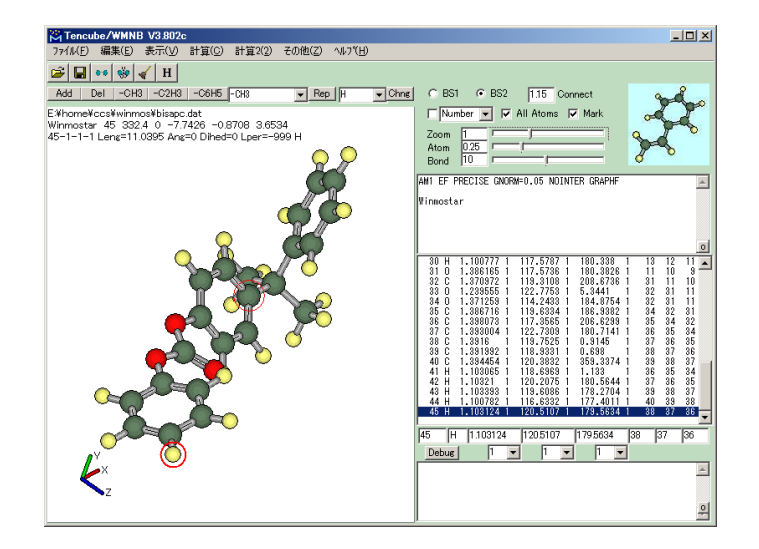

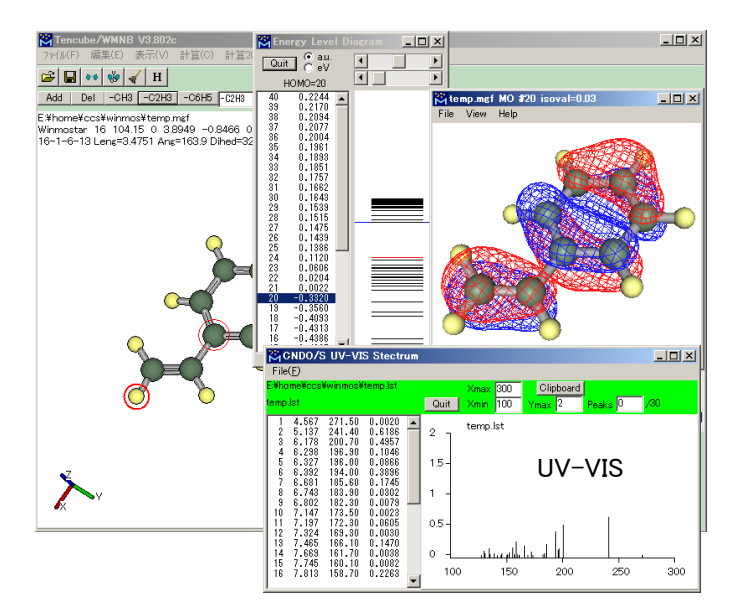

11 Oct 2011 Copyright (C) 2011 X-Ability Co., Ltd. All rights reserved.

![](_page_32_Picture_0.jpeg)

#### ■計算機能

·内蔵:MOPAC6とCNDO/S(紫外·可視吸収スペットル 計算用)

・入力データ作成と起動:殆ど全てのバージョンの MOPAC、Gaussian、GAMESS

・分子表面積、体積、Ovality(卵形度)、アスペクト比 の算出

・PIO解析

![](_page_32_Figure_6.jpeg)

・最適化構造、原子電荷、双極子モーメント、エネル ギー準位、ステレオ表示 ・構造最適化・反応座標解析アニメーション ・紫外・可視吸収スペクトル、NMRスペクトル ・赤外吸収スペクトル、基準振動アニメーション・ベク トル ・分子軌道表示

![](_page_32_Figure_8.jpeg)

一般・シングルユーザー ¥99,750 教育機関・シングルユーザー ¥49,350

![](_page_32_Picture_10.jpeg)

テンキューブ研究所 〒290-0026 千葉県市原市諏訪1-6-1 TEL:0436-25-1964 FAX:0436-25-1964 http://winmostar.com/ E-Mail:support@winmostar.com

![](_page_32_Figure_12.jpeg)

Anim. Vector Scal F 1000

 $[1127.5286 \, 2.187, 2.838 \, 2.1834 \, 2.784 \, 2.834 \, 2.785 \, 2.834 \, 2.785 \, 2.834 \, 2.785 \, 2.785 \, 2.785 \, 2.785 \, 2.785 \, 2.785 \, 2.785 \, 2.785 \, 2.785 \, 2.785 \, 2.785 \, 2.785 \, 2.785 \, 2.785 \, 2.785 \, 2.785 \, 2.785 \,$ 

2.3310117.55:

![](_page_32_Figure_13.jpeg)

 $\boxed{\bullet}$  Width  $\boxed{\bullet}$   $\boxed{\bullet}$  20  $\boxed{\times}$  min  $\boxed{0}$ 

2500

2000

3000

X Normal Mode #31 1795... | | | | | | | | | View Help

IR

 $X$ -max 4200

1500

 $-12X$ 

**Ø X-Rev. Ø IR Ø Rev** 

![](_page_33_Picture_0.jpeg)

主要なスペクトル計算

#### Winmostar

![](_page_33_Figure_3.jpeg)

### H X-Ability NMRスペクトル

![](_page_34_Figure_1.jpeg)

![](_page_35_Picture_0.jpeg)

### Winmostarで計算できる構造物性相関の記述子

![](_page_35_Picture_2.jpeg)

![](_page_35_Picture_3.jpeg)

1.43

![](_page_35_Picture_5.jpeg)

![](_page_35_Picture_6.jpeg)

 $L/D=4.22$ 

Ovality (卵形度) = 表面積の比 アスペクト比 = 長軸と短軸の比<br>  $Ovality = S / [4 \pi \left(-V \pi\right)^{2/3}]$  Aspect Ratio

Aspect Ratio

11 Oct 2011 Copyright (C) 2011 X-Ability Co.,Ltd. All rights reserved.
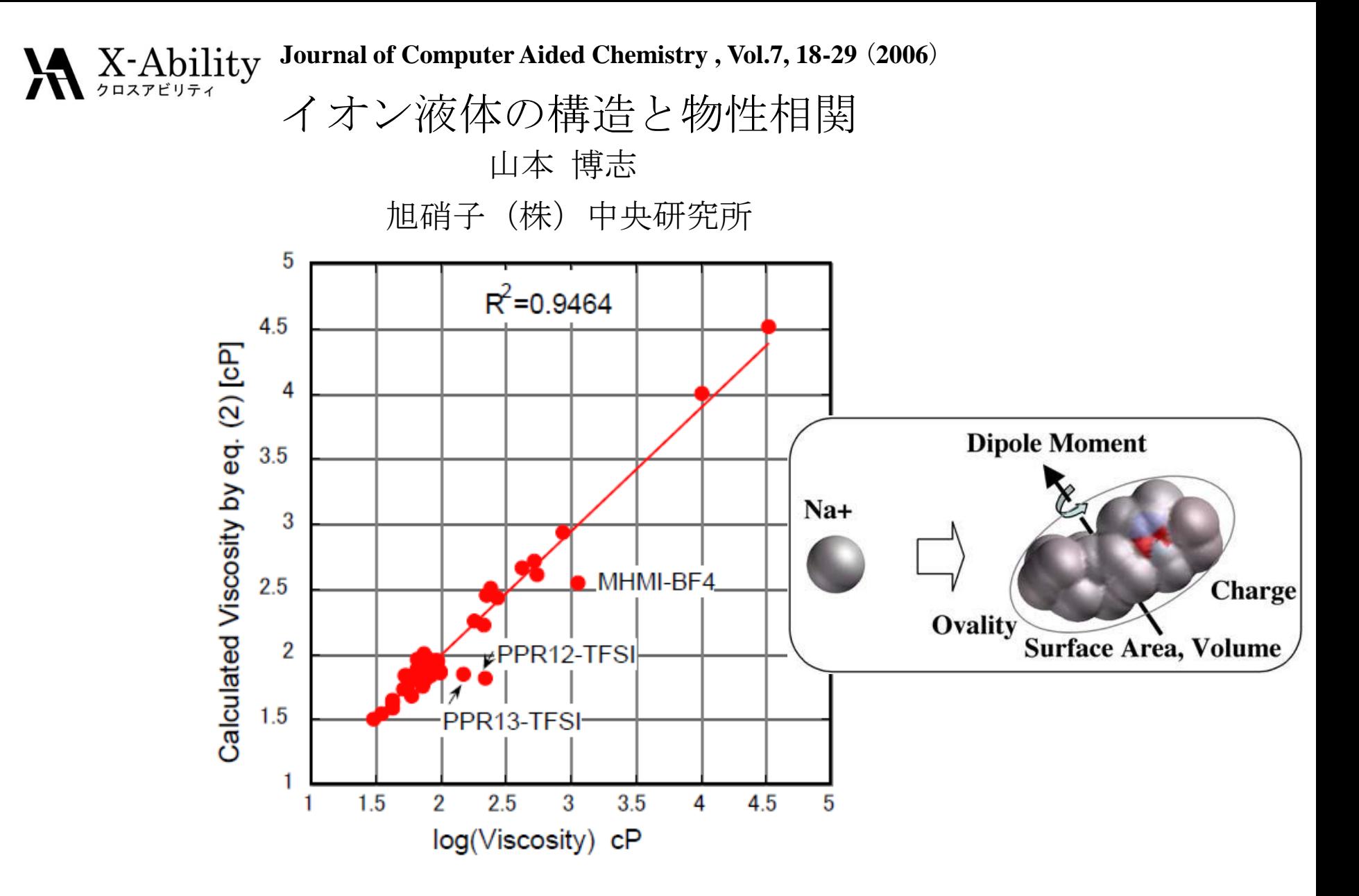

Figure 2. Calculated vs Literature Viscosity for 11 Oct 2011 **Comparished Convention**  $\mathbf{c}$  **choose the set of 62 Ionic Liquids** 

 $\mathbf{X}$  X-Ability Linux機へのジョブ投入

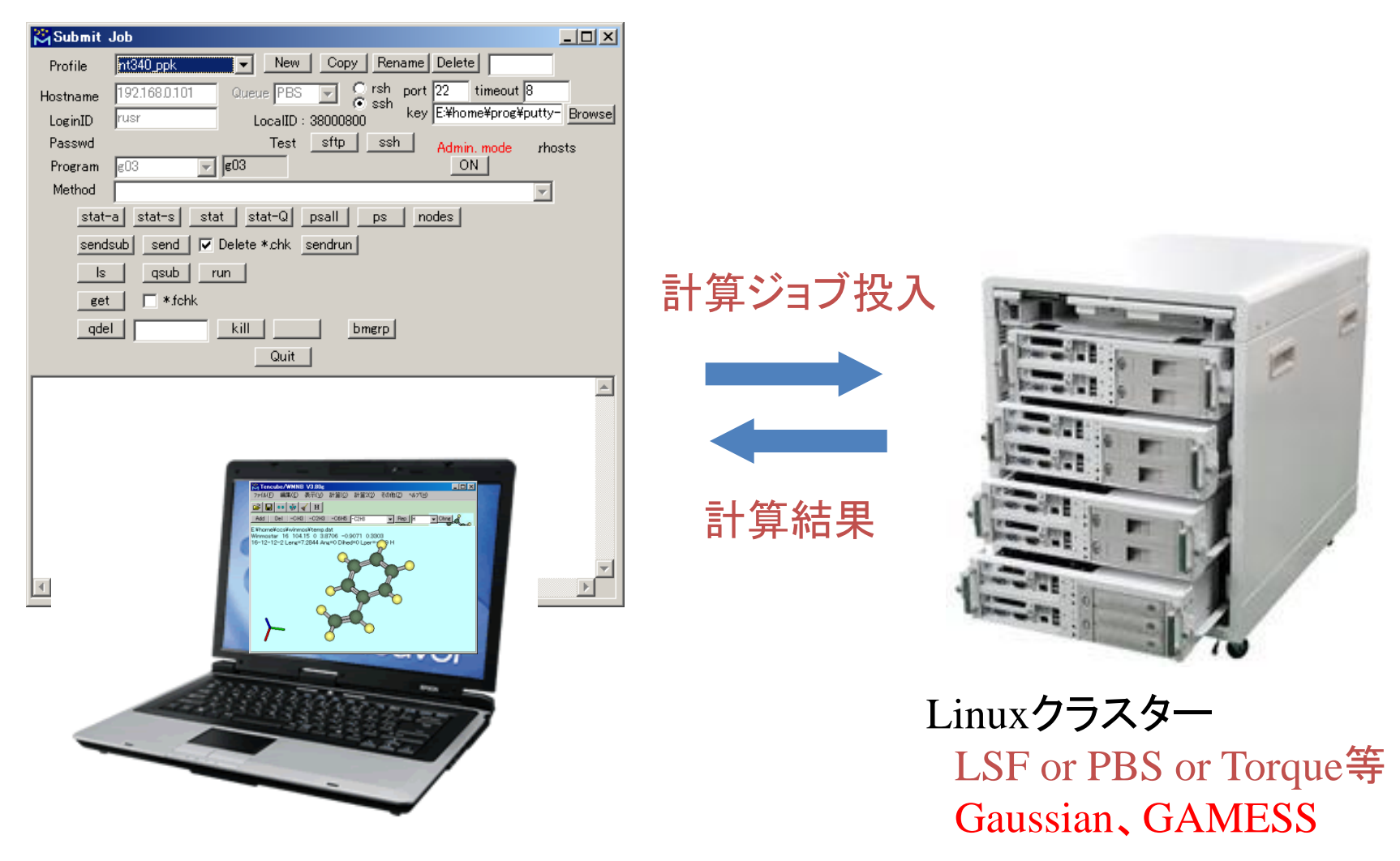

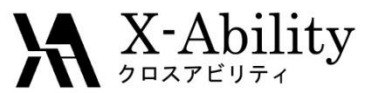

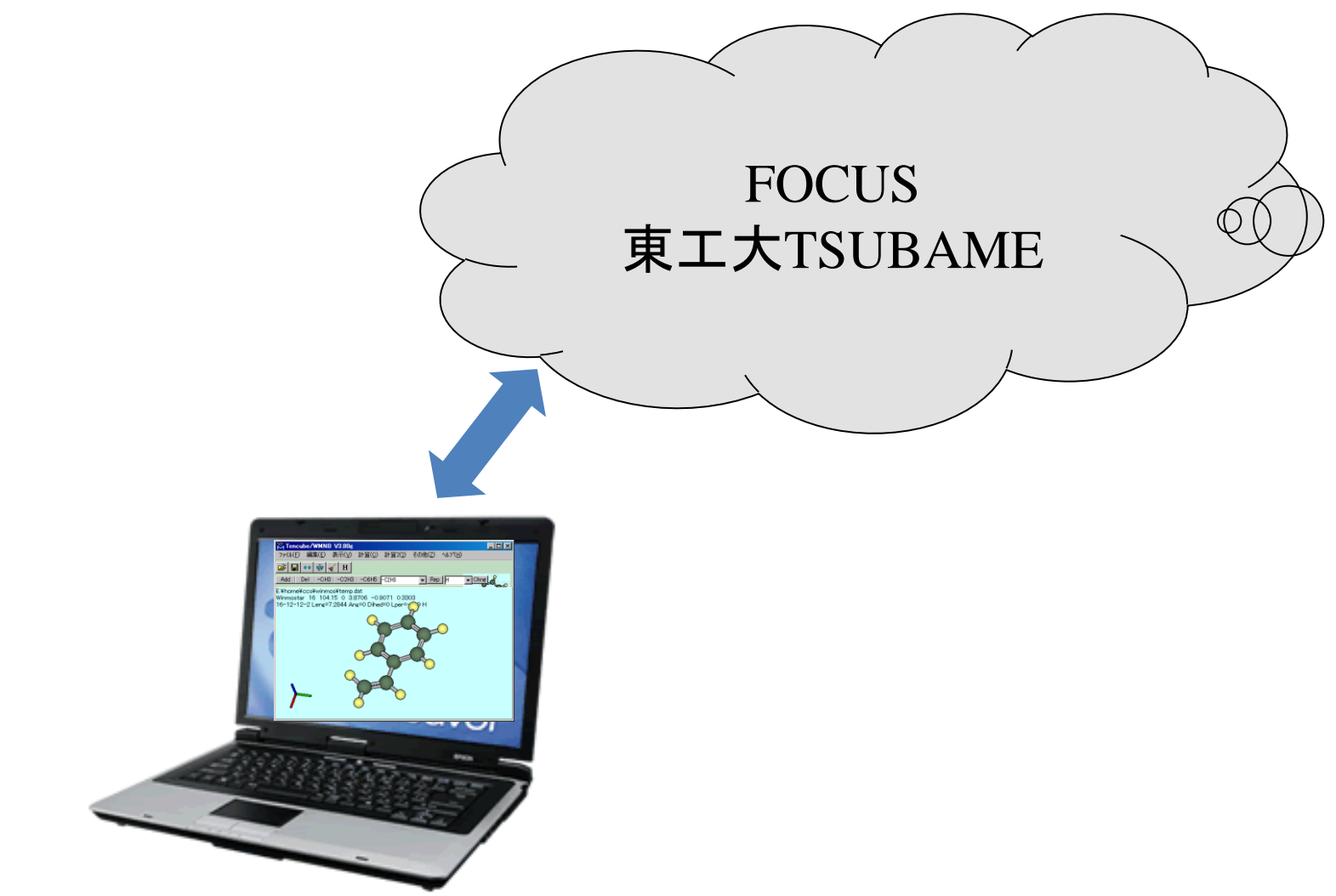

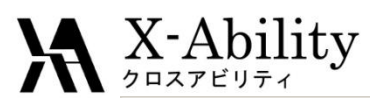

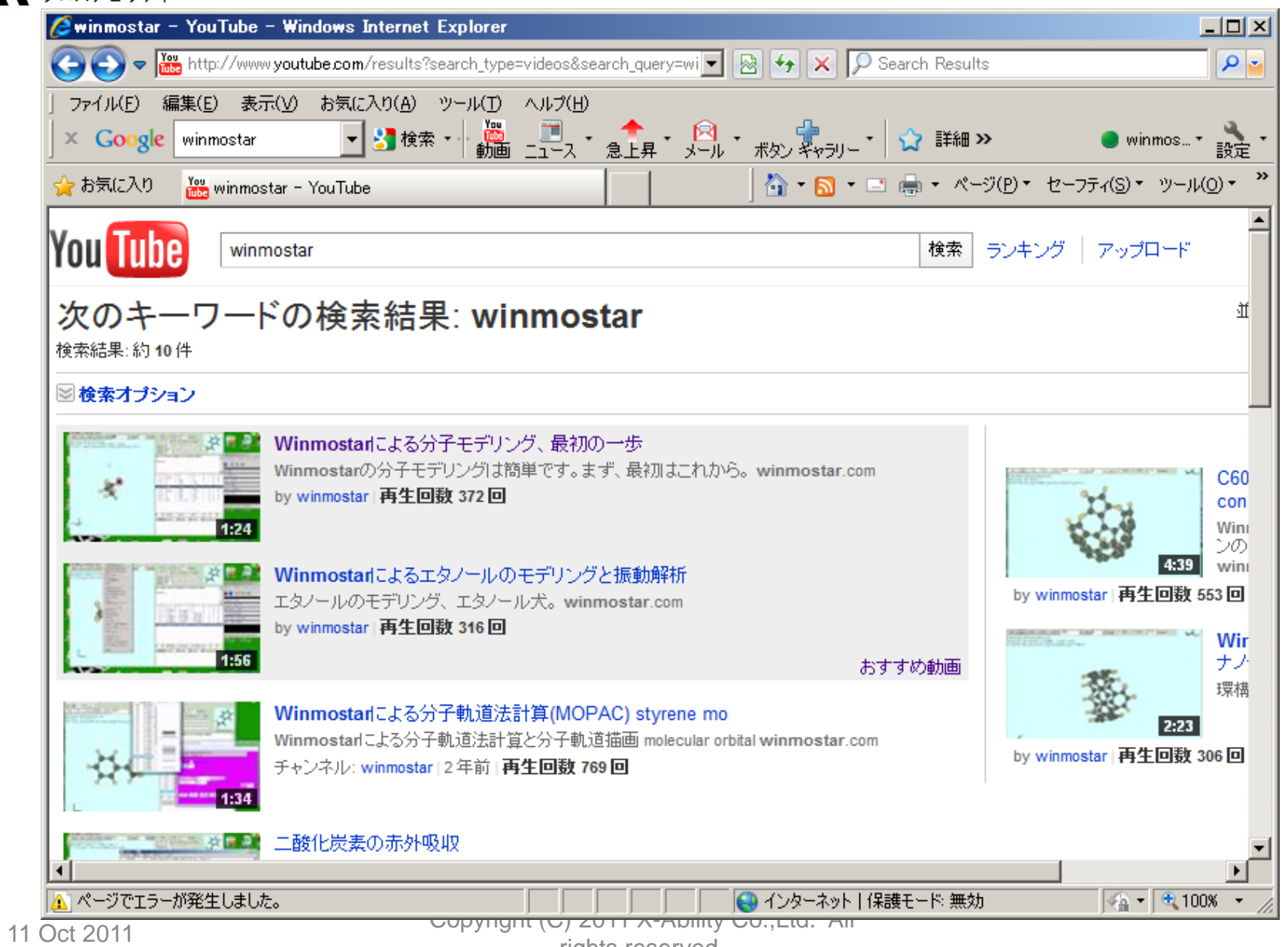

rights reserved.

# 量子化学計算を用いた化学反応解析

ICO

2011/10/11,12 (株)TSテクノロジー 山口 徹

11 Oct 2011 Copyright (C) 2011 X-Ability Co.,Ltd. All

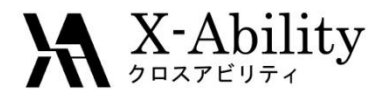

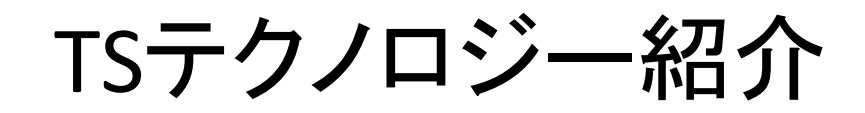

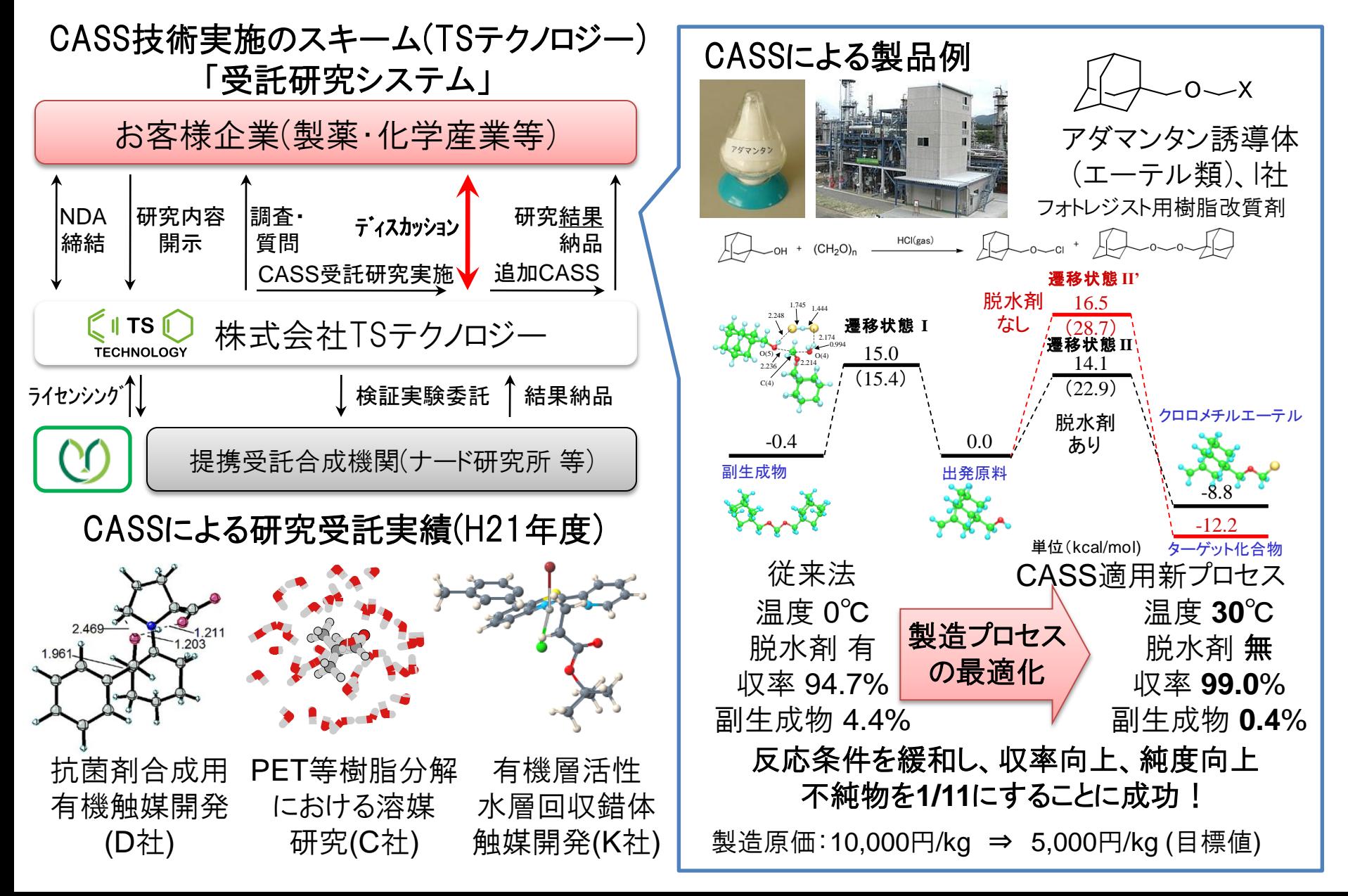

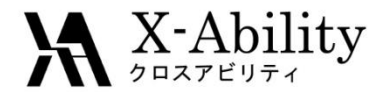

## 量子化学計算が適用できる分野

#### 1) 分子の最適構造

・非経験分子軌道計算:~200原子 程度の分子の構造最適化

- ・半経験分子軌道計算:~1000原 子程度のタンパク質の構造最適 化が可能
- ・異性体間やコンフォメーション間 のエネルギー差
- ・溶媒効果
- ・振動解析
- ・分子の動的性質や分子認識
- 2) 反応性指数
	- ・電荷分布
	- ・フロンティア軌道理論の適用 フロンティア軌道の形 軌道の係数 軌道エネルギー

#### 3) 反応解析

- ・遷移状態の構造
- ・活性化エネルギー
- ・極限的反応座標'IRC) 上での構造や エネルギーの変化
- ・置換基効果
- ・活性化エネルギーに及ぼす溶媒効果

- 4) 物性値
	- ・可視・UV光の吸収位置(TD-DFT法)
	- ・赤外、ラマン吸収の帰属(振動解析)
	- ・NMRの化学シフト(GIAO法)

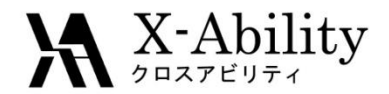

#### 反応座標とエネルギー

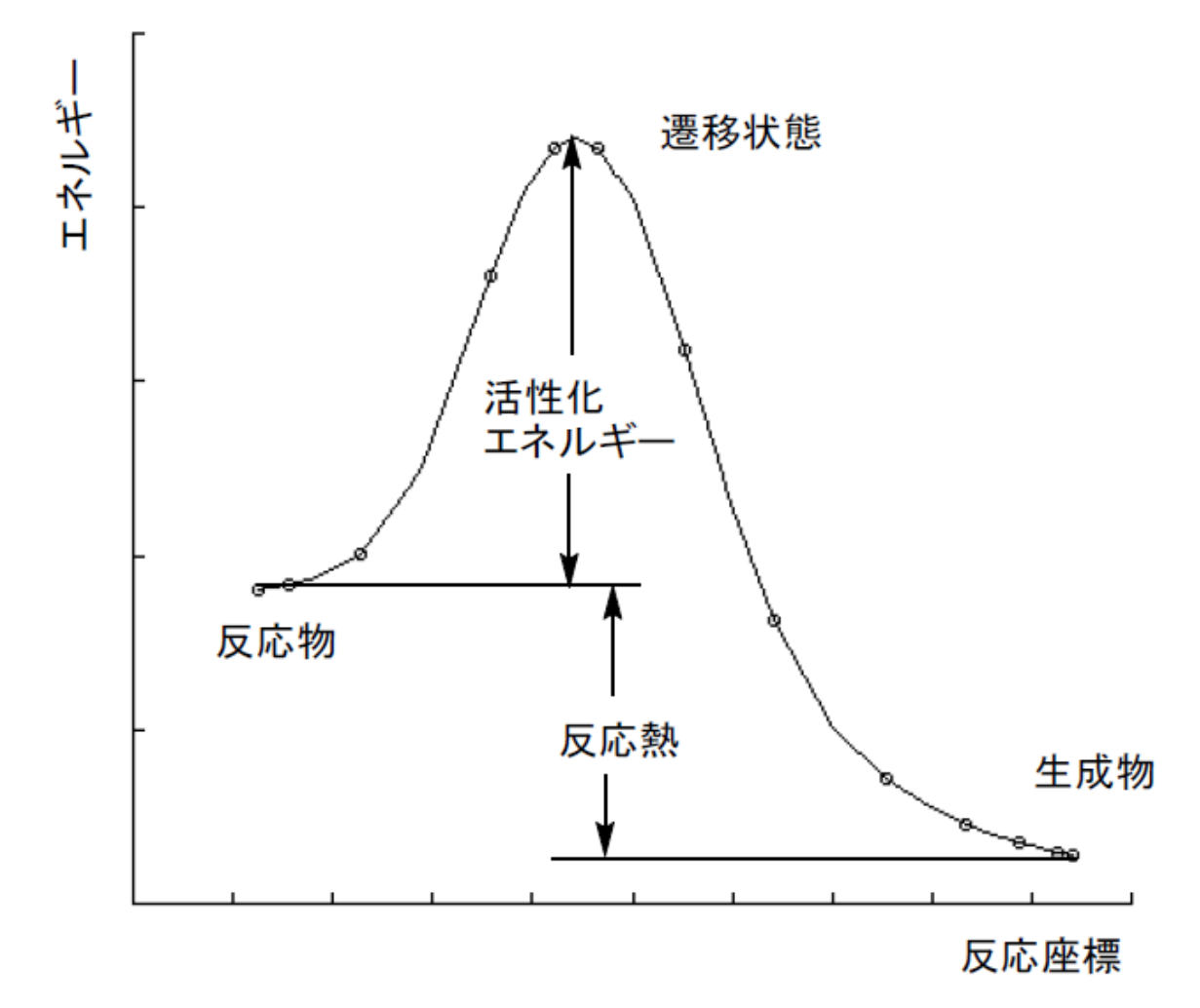

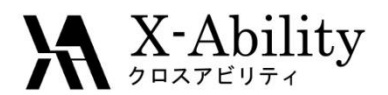

## 反応座標(Reaction coordinate)とは?

- 反応は、ある盆地から他の盆地 への移動を頭に描くと考えやす い。
- 2つの盆地を結ぶ道を考える。そ の道に沿って登れば、やがて峠 に至る。もちろん峠(その道の最 高点)で、道を外れると山の中に 入って行くが、道に沿って下って 行けば高度は下がり、やがてもう 一方の盆地に到達する。
- 峠は遷移状態でと考えられる。 歩いた距離'決して時間ではない )を横軸にとり、高さを縦軸にとっ たグラフを作成すると、エネルギ ーと反応座標の関係を示すグラ フを描くことができる。

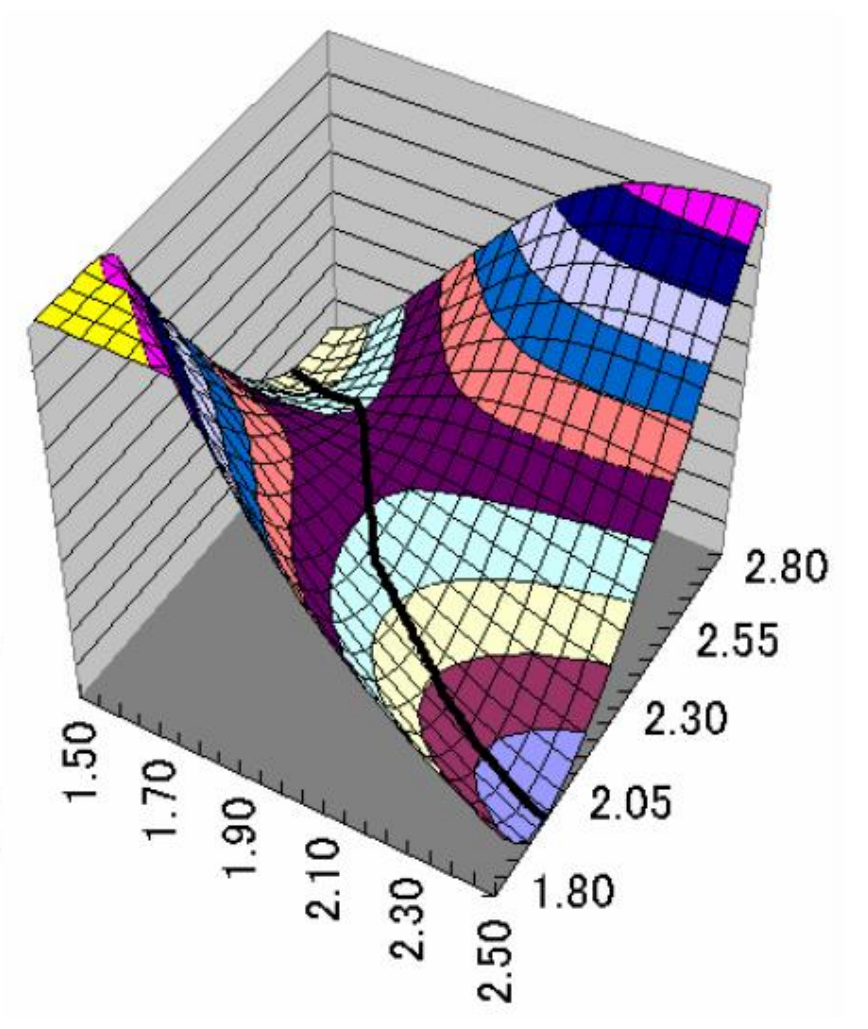

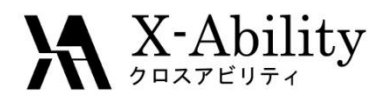

# 極限的反応座標(IRC)とは?

- 極限的反応座標(Intrinsic Reaction Coordinate、IRC) は、福井の定義(K. Fukui, Acc. Chem. Res., 1981, 14, 363)に基づいて計算するこ とができる。
- IRCに沿った構造変化は、遷 移状態からの距離と1対1 に対応する。この定義に基 づいた計算を行うと、遷移 状態から連続的に変化する 一連のエネルギーと構造が 得られる。

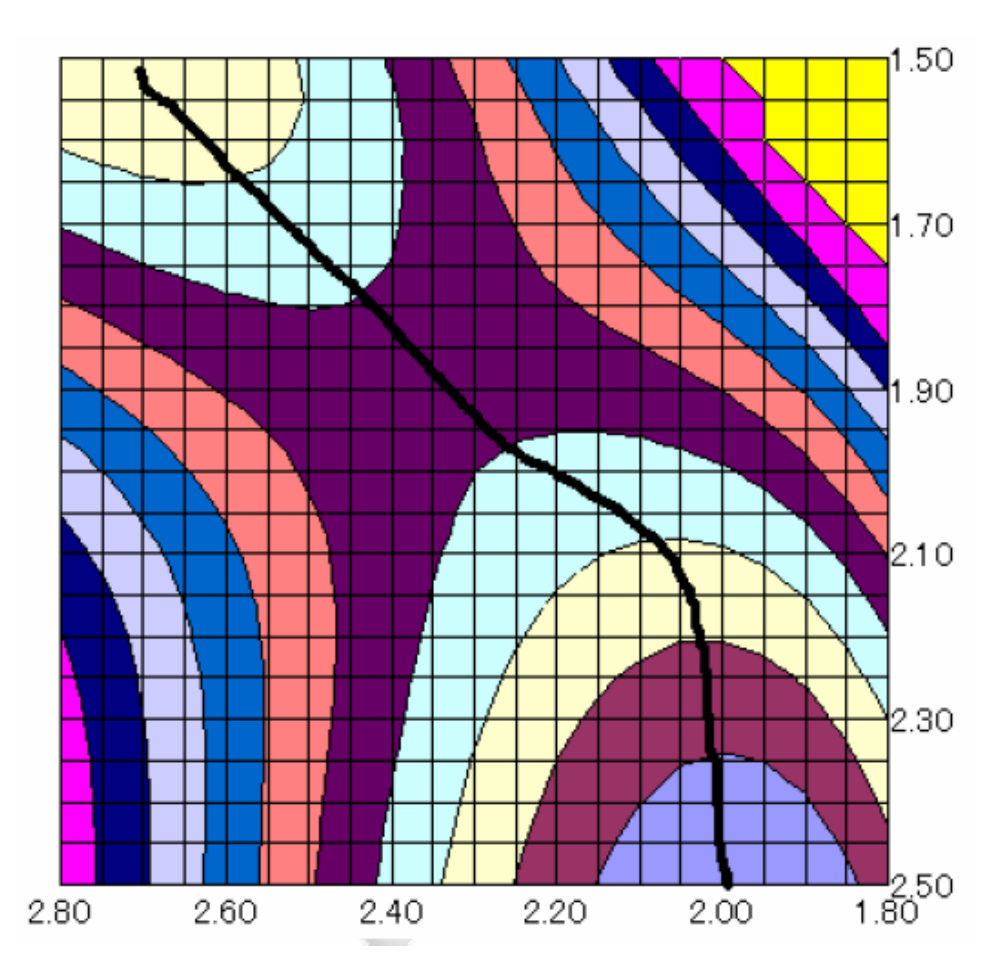

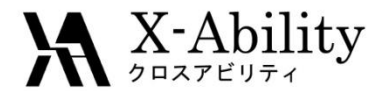

1

#### 遷移状態の算出

i)遷移状態探索計算を行うための初期構造の作成

ⅱ)初期構造を用いた遷移状態の探索

iii)振動解析を行い、得られた構造がただ1つの虚の振動を有することを確認

する。この基準振動が遷移状態での反応座標の方向を示す。

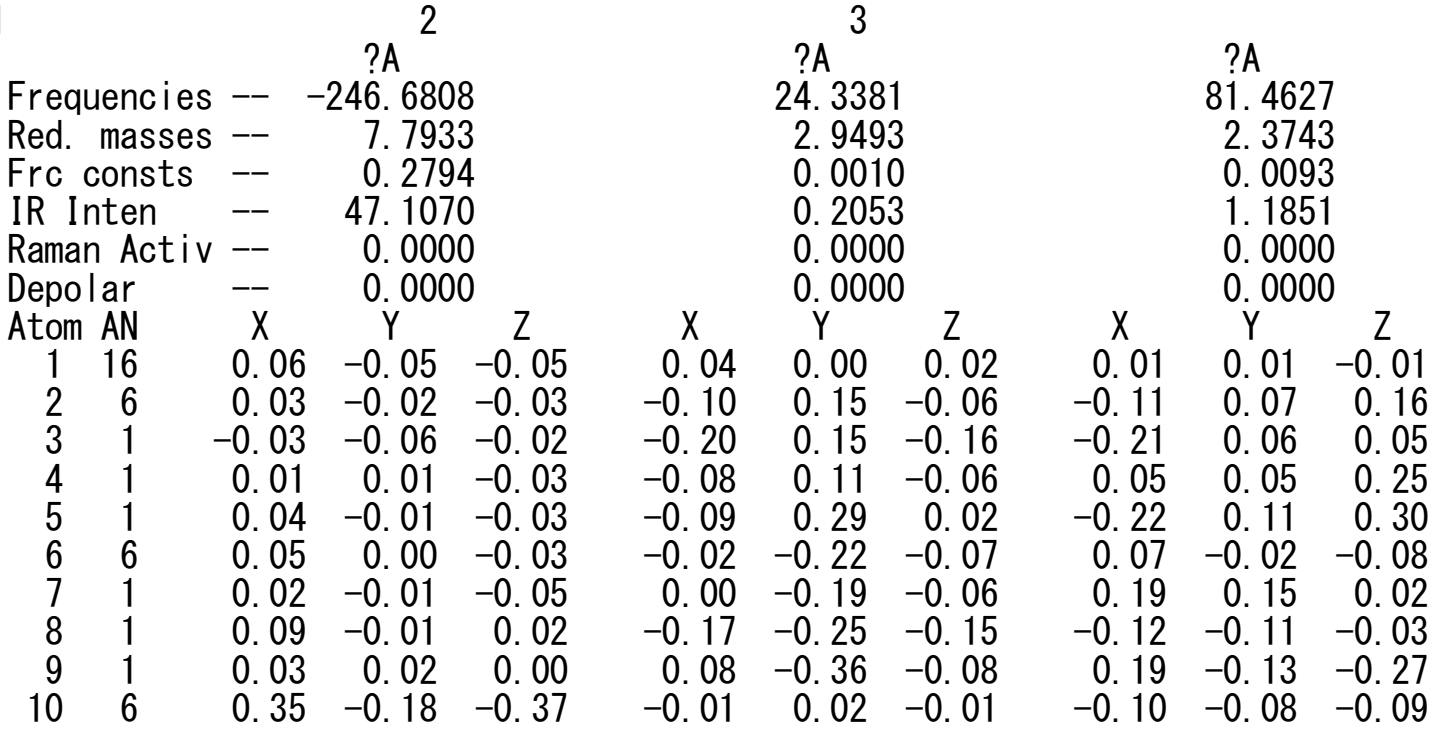

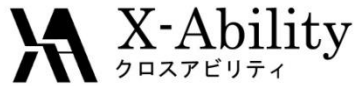

# IRCによるTS・反応座標の算出

- iv)極限的反応座標(IRC)の計算 遷移状態において、反応座標 '虚の振動数を持つ基準振 動)の方向及び反対の方向に 分子構造を変化させることに より計算を始める。遷移状態 からの距離とその距離に対応 する構造、エネルギーを計算 する。
- ⅴ) 得られた結果を整理し、反応 座標に沿った構造変化の図を 作成する。計算に用いた遷移 状態が、予想 された反応物と 生成物をつないでいるかを確

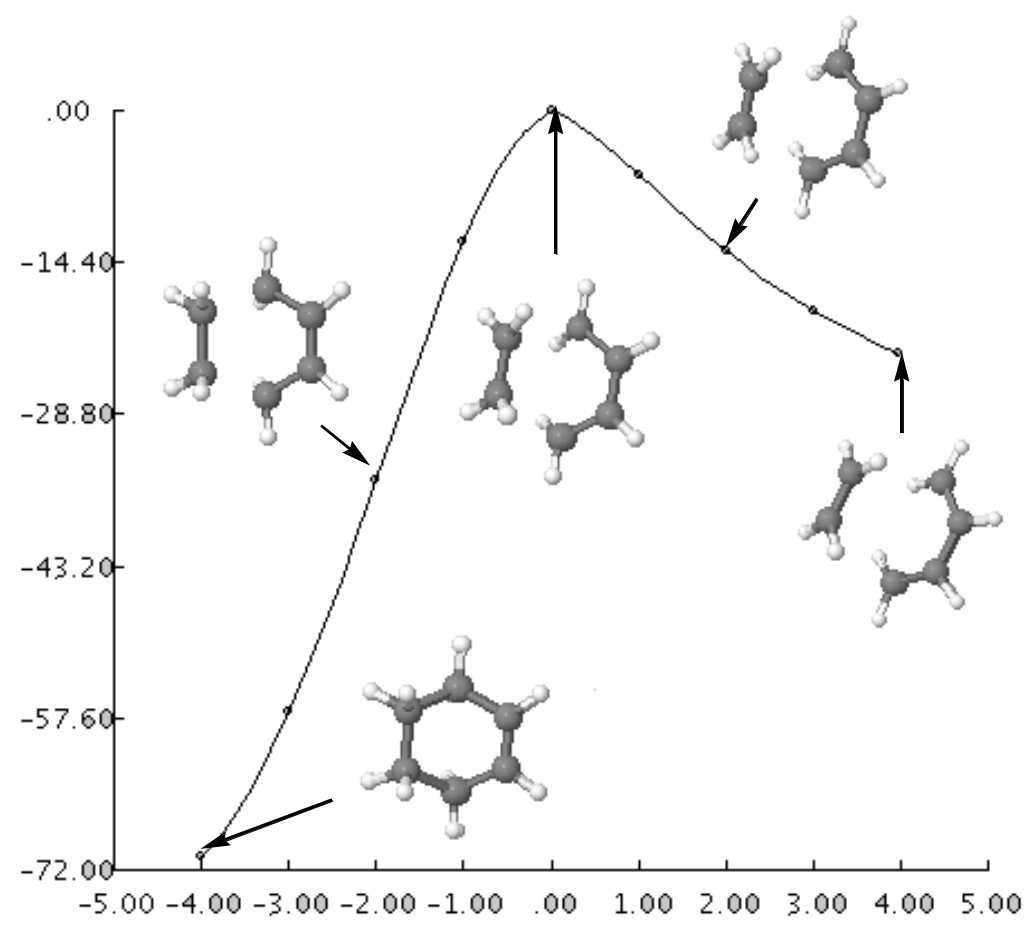

かめる。 図10-1 エチレンとブタジエンのDiels-Alder反応のIRCに沿った 構造とエネルギーの変化

11 Oct 2011 Copyright (C) 2011 X-Ability Co.,Ltd. All

rights reserved.

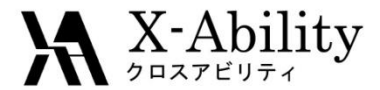

### 反応の位置選択性

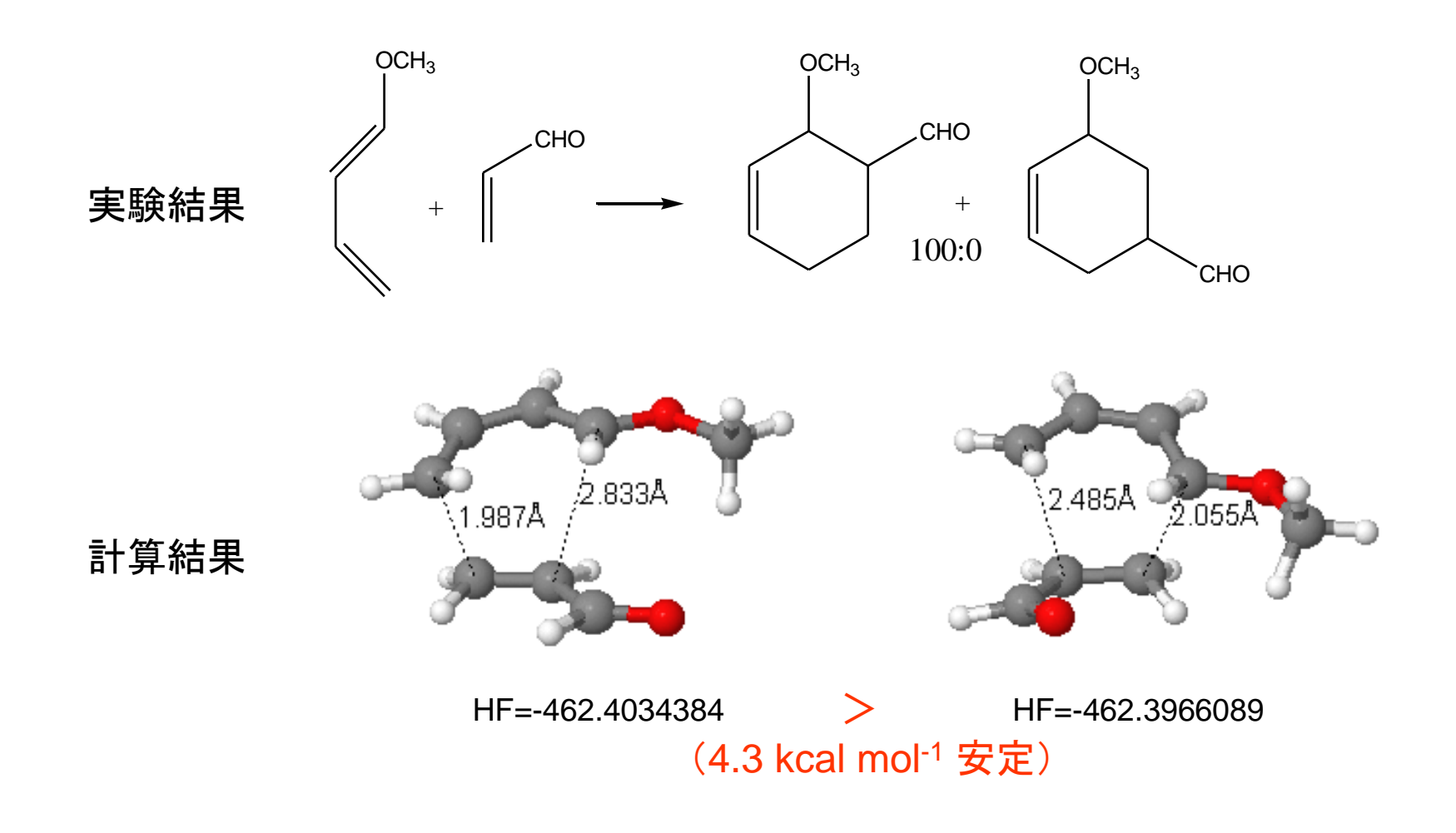

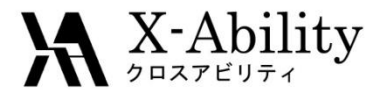

反応選択性

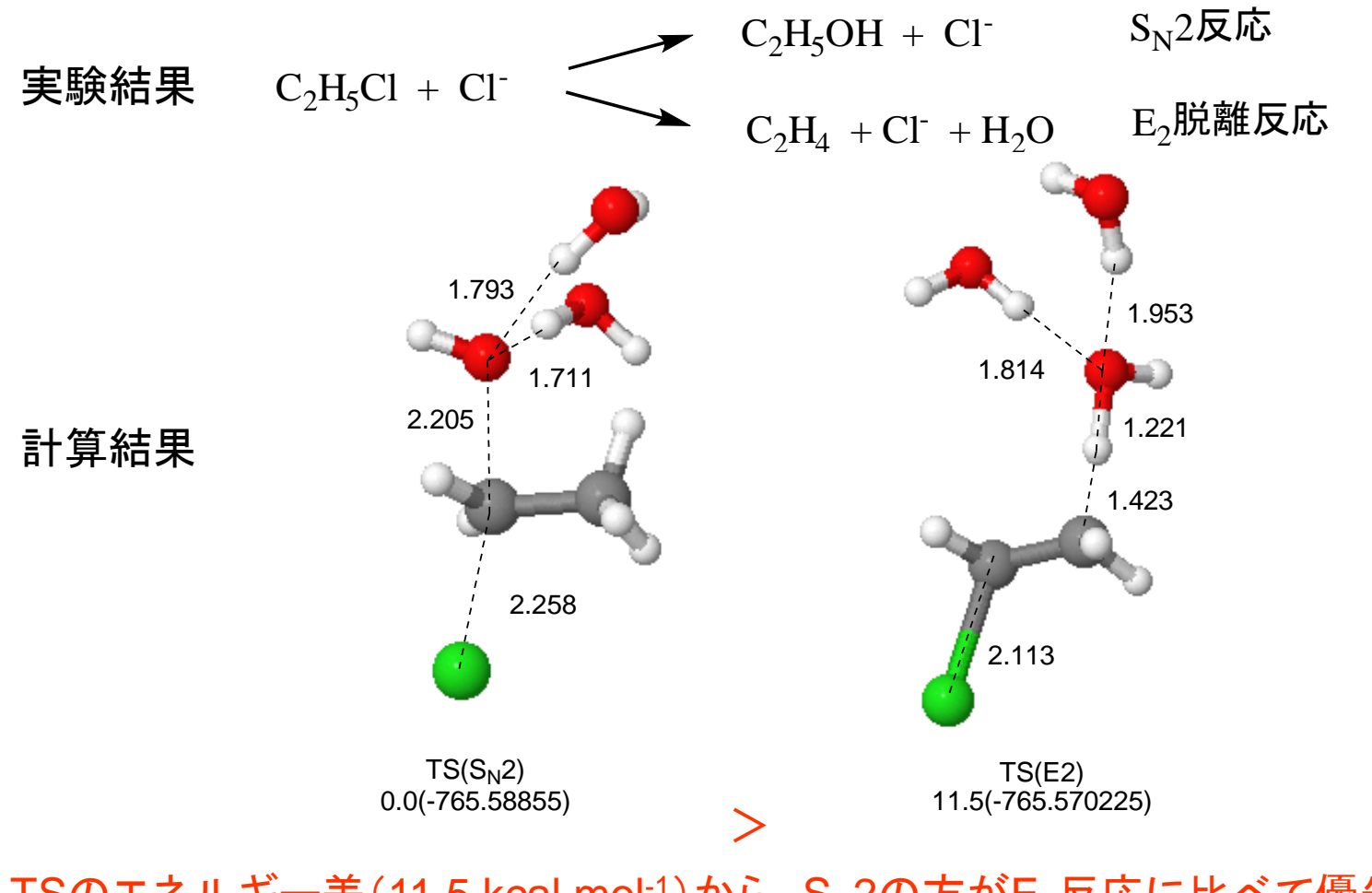

TSのエネルギー差 $(11.5 \text{ kcal mol}^{-1})$ から, S<sub>N</sub>2の方がE<sub>2</sub>反応に比べて優先的に 起こることを示しており,これは実験結果と一致すると考えられる.

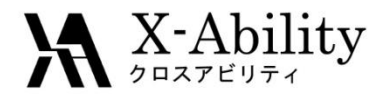

### −遷移状態の探索法−

• ミニマムエネルギーパス法

– Scan coordinate

- エネルギー等高線図法
- Saddle法
- 置換基法 ・置換基を与える. ・分子の一部を環状構造にする
- 遷移状態置換基法(特許4324680)
- しかし、遷移状態を求めるのはかなり大変なの で、忍耐と鍛錬が必要!

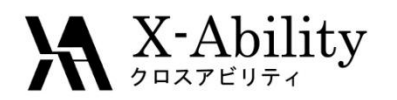

反応解析の実態(光延反応)

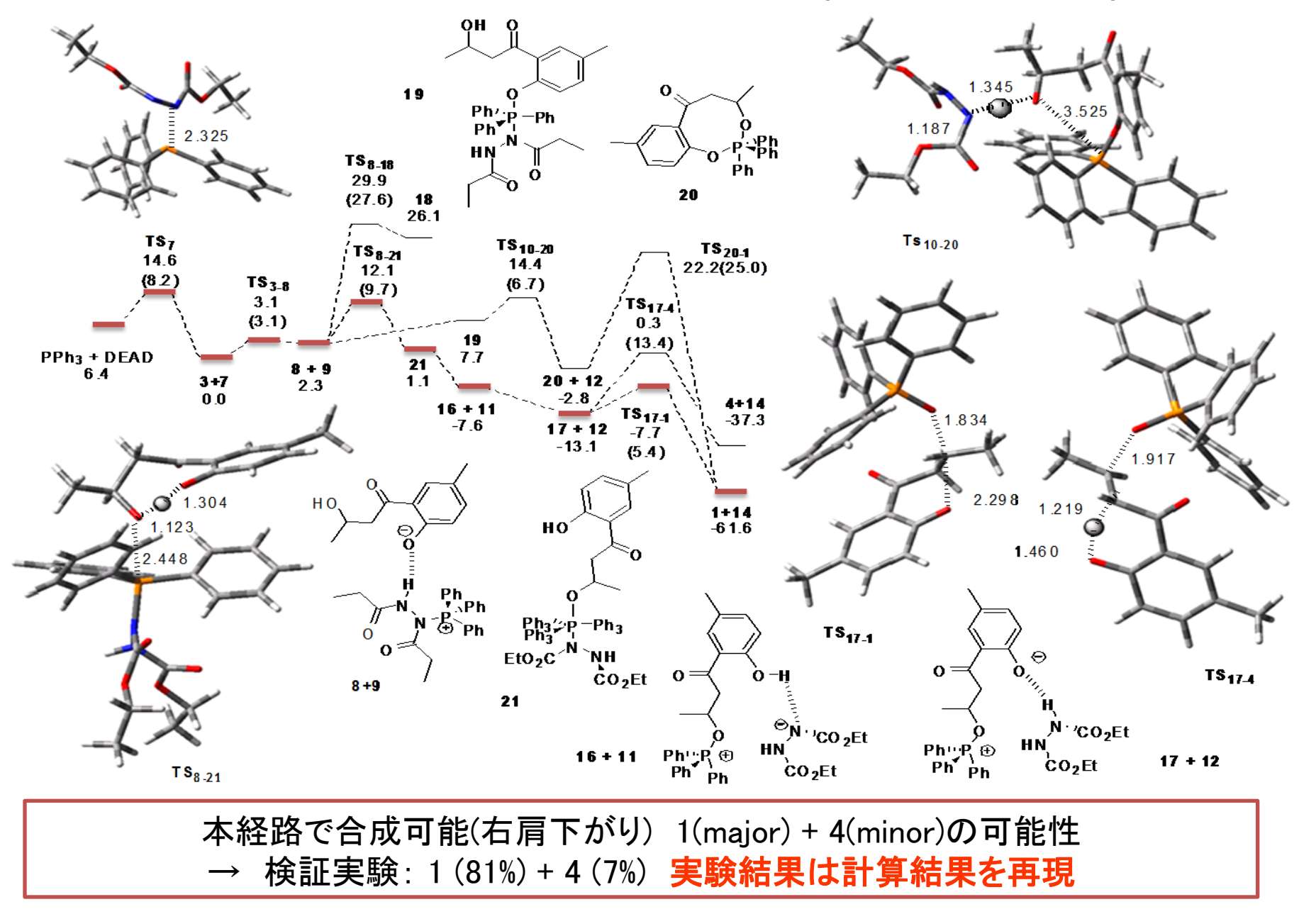

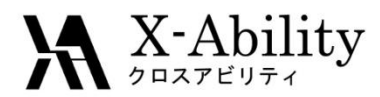

遷移状態を求めるには?

•大学の先生と共同研究を行う。 '問題点(大学教授は忙しい。結果が返っ てくる時間(1年スパン)を、とても待てない。 •操作法がやさしいモデリングソフト '**Winmostar**(と**TSDB**使い、自ら計算を行う。 (問題点)使っても、遷移状態探索は大変 •TSテクノロジーに相談する 計算化学の導入~研修~反応解析の実施~ 受託研究までトータルにサポート致します。

**http://www.tstcl.jp/**

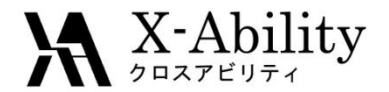

遷移状態データベース(TSDB)

- TSを効率よく求めるには、いかに良い(TSに近 い)初期構造を与えるかがポイント。
- TSの構造が分からないから計算するのだが、 類似反応・類似構造のTSは計算されているこ とがある。
- TSDBには、多くの反応のTSが登録されている  $(\alpha \mathsf{h}\bar{\mathsf{K}} \Delta \mathsf{f}\bar{\mathsf{h}}$ 中)
- http://www.tsdb.jp/

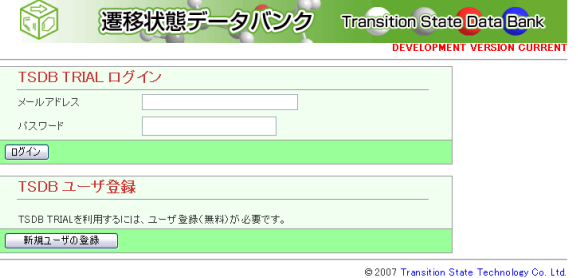

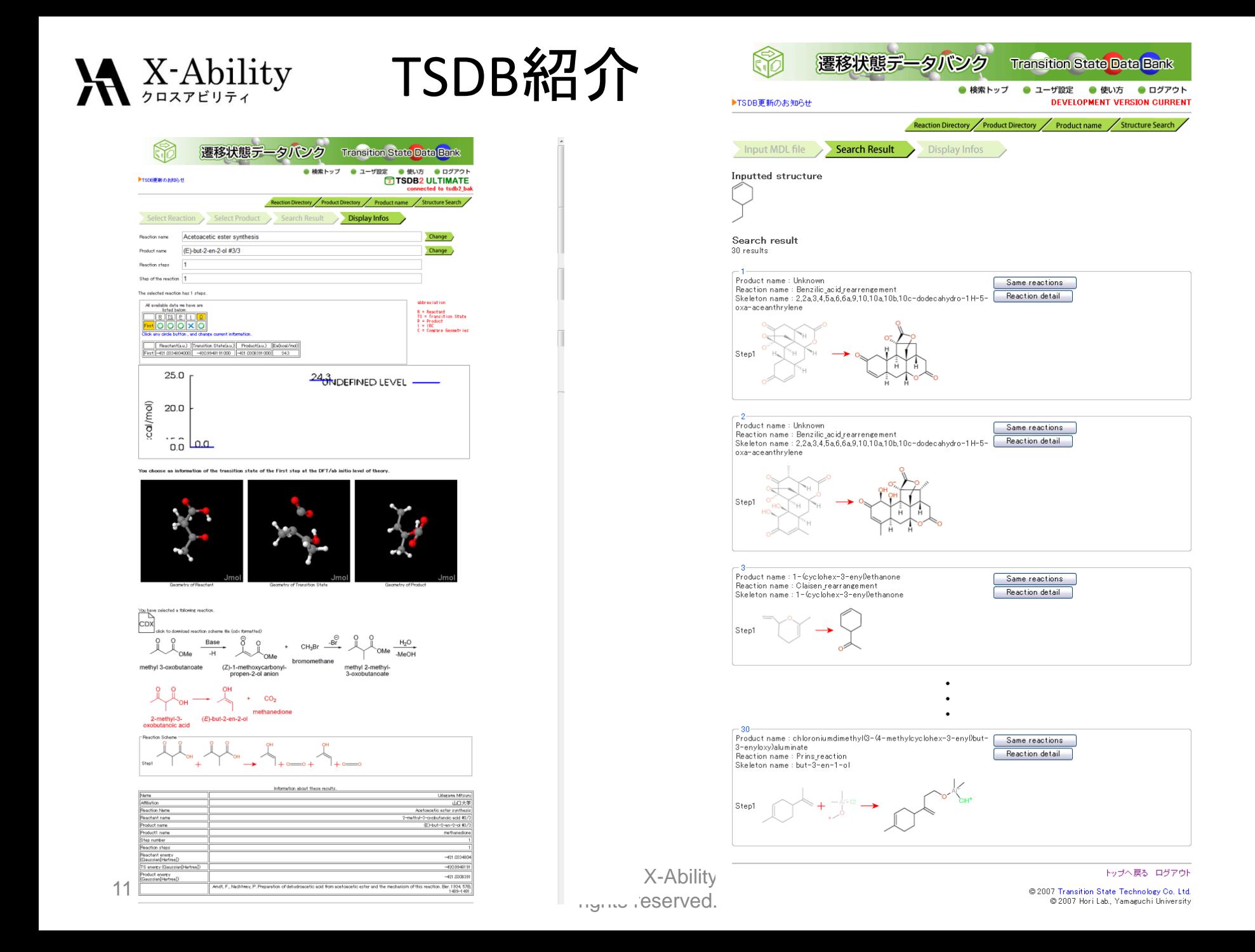

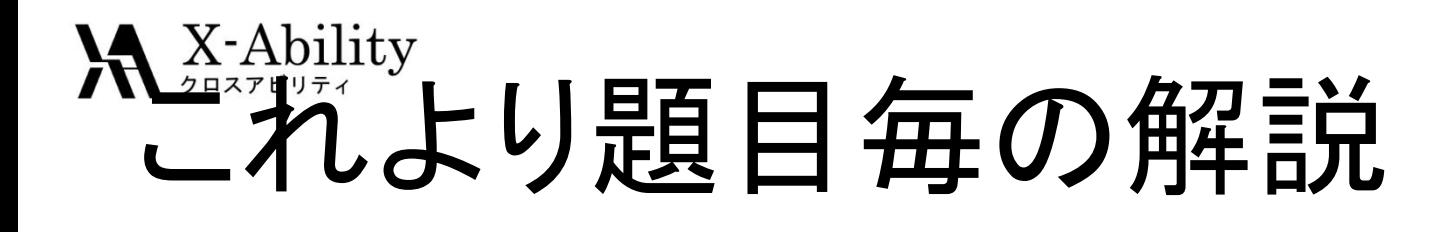

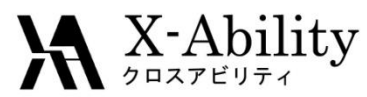

## ハートリー・フォック法および密度汎関数計算法 による電子状態計算

#### • ハートリーフォック法(前述)

- 理論的に精緻だが、電子相関が一部入らない
- 電子相関を考慮するには最低MP2レベルの計算が必要 になり、汎用デスクトップマシン
- 密度汎関数計算(DFT)法
	- 交換相関汎関数による電子相関が考慮されるが、汎関 数が極めて職人的に作られている。
	- 計算が速く結果もそこそこ合うため、実用的には良く使わ れている

※有機分子に対する計算はB3LYPという交換項をHFとDFTをハ イブリッドした計算が常用されている。

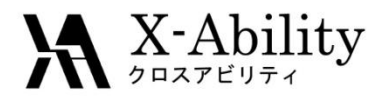

# 代表的な基底関数

- STO-3G基底  $\psi$ s(ζ)= 0.154329 \* exp(-2.22766\*ζ\*\*r<sup>2</sup>)  $+0.535328 * exp(-0.405771 * \zeta^{**} r^2)$ +0.444635 \* exp(-0.109818\*ζ \*\* r <sup>2</sup> )
- 6-31G基底 内殻:STO-6G 原子価軌道:STO-3G+1G
- LANL2DZ 基底 第一周期の元素:Dunning/FujinagaのD95 Na-Bi :Los Alamos ECP+DZ
- 分極関数(Polarization Functions,\*やd,fで表される)
- 広がった関数(Diffuse Functions、+で表される)

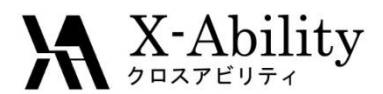

#### 基底関数について

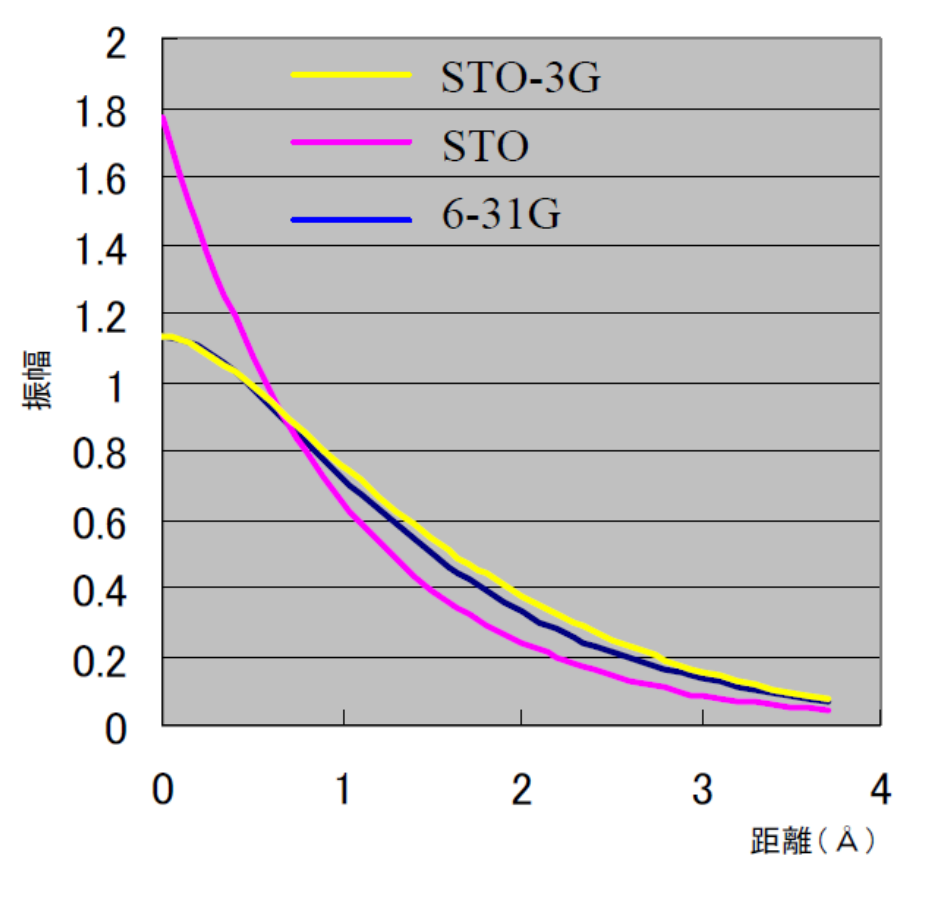

6-31G基底は、内殻の軌道はSTO-6Gで 記述し、原子価軌道については3つの Gaussian関数の線形結合で作る軌道と 、1つのGaussian関数の軌道である。  $y_{1s1} = 0.0334946 \exp(-18.7311 \cdot r^2)$ +0.234727exp(-2.82539\*r<sup>2</sup> ) +0.813757exp(-0.640122\*r<sup>2</sup> ) y<sub>1s2</sub>=exp(-0.161278\*r<sup>2</sup>) 例えば水素原子の場合、以下の重ねあ わせにより分子軌道が表現される。  $\psi$ = 0.42743 y<sub>1s1</sub> + 0.66545 y1<sub>s2</sub> 左図に示すように、得られた軌道は、 STO-3Gに比べ、水素原子の厳密解STO に対する波動関数の値が改善されてい ることが分かる。 この波動関数により与えられるエネル ギーは、-0.49823Hartreeと計算される。 これは実測値の99.6%で、十分に正確 な値である。

#### 水素原子の1S軌道とSTO-3G、6-31G基底の比較

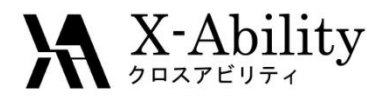

# 基底関数の種類、決め方、指定方法

• 基底関数の種類

Gauss基底の組みあわせで色々とある (ex) 3-21G, 6-31G, etc.

• 基底関数の決め方

アニオンにはdiffuse関数を加える、etc.

• 基底関数の指定方法

EMSL Basis Set Exchange https://bse.pnl.gov/bse/portal

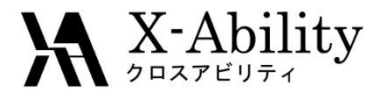

## He原子のエネルギー (実測値と計算値の比較)

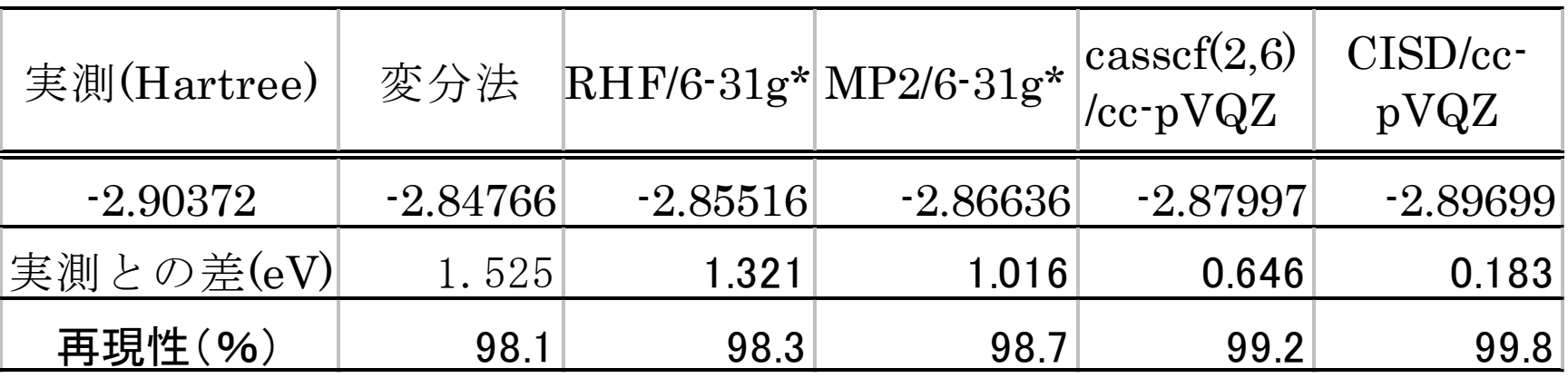

実験結果から、電子は粒子の交換について反対称であること が知られている。また、電子はスピンを有しており、このことを 考慮した波動関数を考える必要がある。この条件を満たす1つ の波動関数としてHartree-Fock積があげられる。

 $(\varphi_1(1)\varphi_2(2) - \varphi_1(2)\varphi_2(1))$ 2 1  $\Psi = \frac{1}{\sqrt{2}} (\varphi_1(1)\varphi_2(2) - \varphi_1(2)\varphi_2)$ 

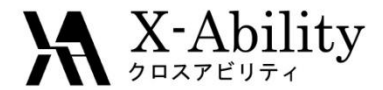

# 計算の種類とその表記法

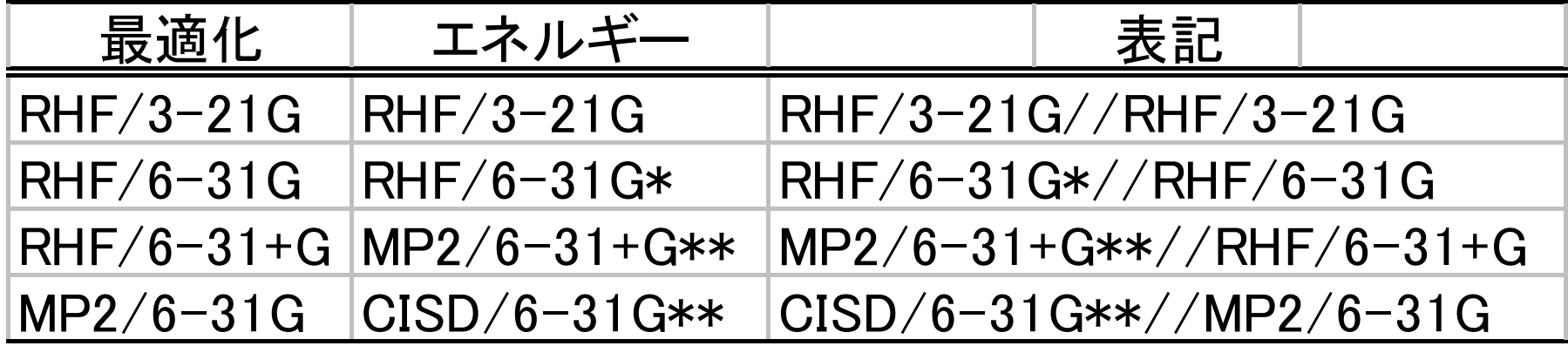

分子が大きい場合には、低い基底関数しか用いることができないことがある。このよ うな場合、最適化された構造を用いて、より大きい基底関数、電子相関を考慮したエ ネルギー計算を行い、エネルギーの補正を行うことがある。

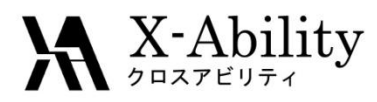

# 初期構造の指定方法、Z-matrix、ダミー原子、 凍結、対称性の考慮

- 初期構造の指定方法
	- これがダメなら収束しない or 計算時間がかかりすぎる上に計算 した物理量もおかしい
	- NISTのDB、論文検索(Scifinderなど)、分子力場計算やpoorな基 底関数による事前最適化(Viewerに付属である場合が多い)、骨 格のみの最適化(末端はプロトン置換するとか) etc.
	- Z-matrixかcoordinate座標を用いる
- Z-matrix

結合長(A)、結合角(°)、二面角(°)の3つで各原子の 位置を特定する方法だが、GUIがあればx,y,z座標が普通

• ダミー原子、凍結、対称性の考慮

\$STATPTのIFREEZや、\$ZMATのIFZMAT, FVALUEを使う

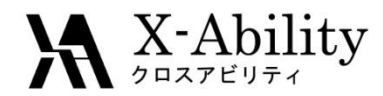

## 構造最適化の手順、収束テクニック、リスタート

- 骨格以外をプロトン化してまず計算
- 基底関数をpoorにするなどしてまず計算
- 分子力場計算や半経験的にまず計算
- 収束過程は出力ファイルのNSERCHをチェック – 適切にエネルギー値が減尐しているか — \$STATPTで調整(OPTTOL, NSTEPなど)
- リスタート
	- datファイルの\$VEC \$ENDを入力ファイルの\$DATA \$END以下 にコピーし、入力ファイルのGUESS=MOREADとすることで計算途 中の構造、分子軌道係数などを再利用してリスタート
	- ※ bashのシェルスクリプトが欲しい方は差し上げます
	- IREST

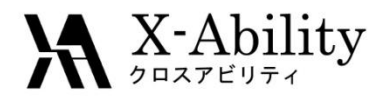

## 基準振動解析の手順、遷移状態探索、熱力学 的諸量計算

- エネルギー二次微分に関係する物理量
	- RUNTYP=HESSIANで振動数解析が可能
	- 最適化済の構造で行わないと変な値が出る
- 遷移状態探索
	- RUNTYP=SADPOINT, \$STATPTを参照

構造が正しいかを確かめるため、至った遷移状態構造で Freqして固有値に負の値が1つ出ていれば第一遷移状態 にあると分かり、GUIで反応の方向を確認できる。その後、 product/reactantに正しく戻るかをさらにチェックするために IRCを用いる

• 熱力学諸量は、HESSIANの計算の最後に出てくる

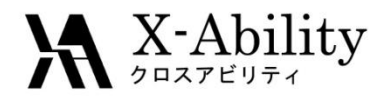

# 分子軌道から分かること、HOMO/LUMO

• 各軌道係数に対応する 各軌道エネルギー値で 一番マイナスが小さい のがHOMO、一番プラス が小さいのがLUMOとい うことになる。このフロン ティア軌道が反応性の 中心となり、GUIで反応 性を確認するのが望ま しい

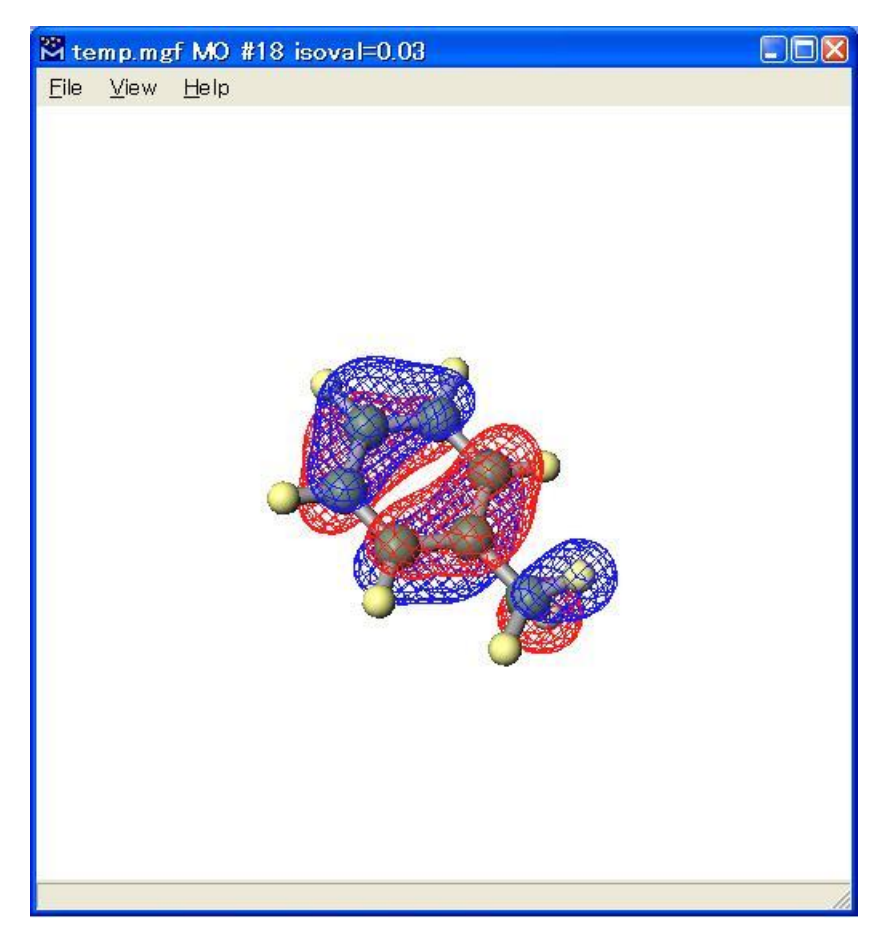

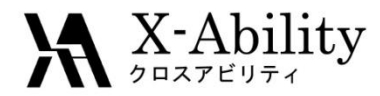

# 静電ポテンシャル電荷、密度行列解析

#### • \$ELPOT IEPOT=1 \$END

量子化学計算のアウトプットから得られる各原子 の点電荷として最適な値が得られる

- 密度行列
	- SCFのプロセスの中で使われる。初期密度行列は Huckelなどの方法で決定する。
	- Mulliken電荷などの計算のベースになる。

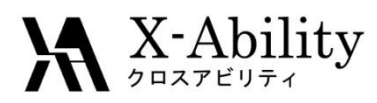

# Counterpoise補正を用いた相互作用エネルギー 計算

- \$MOROKM \$ENDにBSSEが使える。 ※ GaussianのようにCounterpoiseキーワードを普通の計算に 適用できないようである
- BSSE (Basis Set Superposition Error)補正が主目的 結合エネルギー過大評価の補正
- Size-consistencyが重要になる
	- 水の二量体を考えると、2つの水分子が離れていき、水分子間の距 離が無限大になると2つ水分子間に相互作用がなくなり以下成立  $E[(H_2O)_{2\infty}]$  = 2 $E[H_2O]$  $=2E[H_{2}]$
	- 摂動法やクラスター展開法は、MP2法やCCSD法以外の次数のもので もsize-consistentだが、CISD法のような途中で展開を打ち切った配置 間相互作用法はsize-consistentではない。

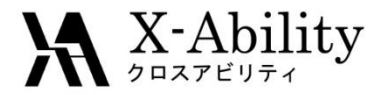

# 基底関数重なり誤差(BSSE)

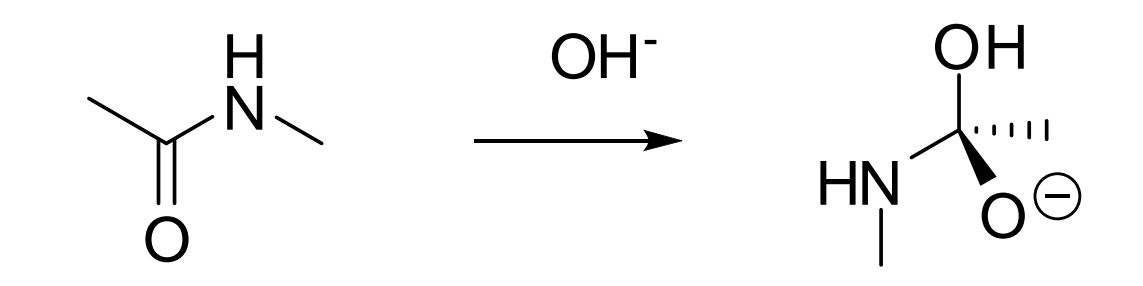

四面体中間体生成に伴う安定化エネルギーの基底関数依存性

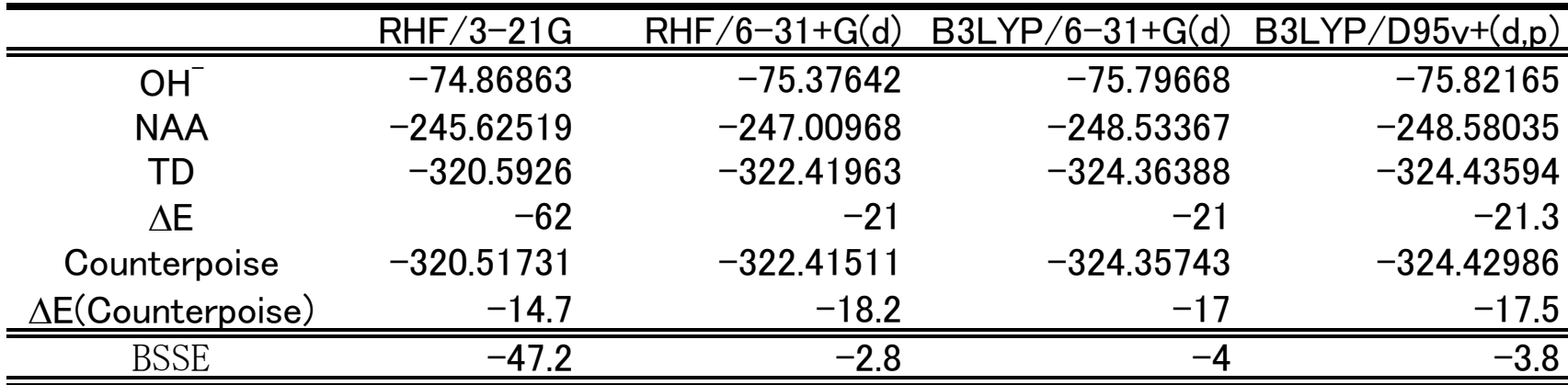

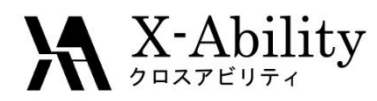

# 励起状態計算とは

• 入力例

CITYP=CIS, GUGAなど exam05/14/19.inp

- 基底状態ではない化合物の物性を計算する
- CIS以外は、TD(-DFT, -HF)など etc. (ex) \$CONTRL TDDFT=EXCITE \$END \$TDDFT NSTATE=20 MAXVEC=100 \$END

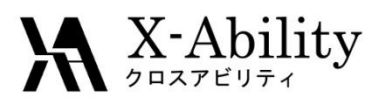

# Tinkerとの連携によるQM/MM計算、フラグメン ト分子軌道法

- QM/MM : Linux版はコンパイルの方法が少し異なる
	- 下記サイトの下部からTinkerの一部コードとパラメータを 取得して案内に従う

http://www.msg.chem.iastate.edu/gamess/download.html

- compallのset TINKER=trueに変更してコンパイル&リンク
- Tinker自体はインストール不要
- フラグメント分子軌道法
	- 並列化効率が高く全電子タンパクの計算も日中に終わる
	- PIEDA / PIOなどによりアミノ酸残基間の相互作用が詳細 に解析できる

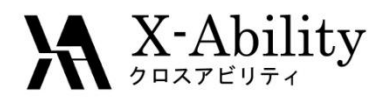

# GAMESSとGaussianの違い

- GAMESSは無償でサイトライセンスが有効になる
- GAMESS特有の機能がある
	- フラグメント分子軌道法、Elongation法、VSCF(非調和振 動計算)、DRC(第一原理分子動力学法)など

※ Gaussian特有の機能もある

- Checkpoint fileがGAMESSにはない – 計算のリスタートにシェルスクリプトが必要
- Gaussianの方が計算が速い
	- アルゴリズムチューニングによる高速化がなされている
	- 弊社のXA-SSE-QM / XA-CUDA-QMを使えばRHFは Gaussian並またはそれ以上の高速化が可能になります
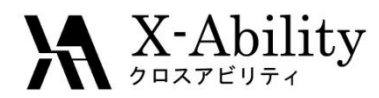

### マルチコア活用、メモリ活用によるディスクI/O 改善などHPC手法の重要性

- 計算すればわかるが、量子化学計算は時間 がかかるので、時間を減らすため&今まで難 しかった計算を可能にするために各種テクニ ックが存在する
	- OpenMPによるノード内並列計算(共有メモリ型)
	- メモリを増やすとサイズが小さければERIが全部 のって圧倒的に高速になる
	- HDDをSSDにすることでディスクI/Oを高速化する

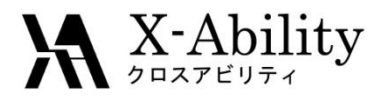

## GAMESSでエラーのときは

- Raw outputの最後のエラーメッセージを見る
- わからなければgoogle group(英語)や GAMESSドキュメントを検索

• それでも解決できなければ講師に聞いてくだ さい rkoga@x-ability.jp

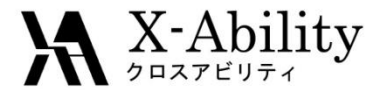

# GAMESSとWinmostarを使った 計算の実際

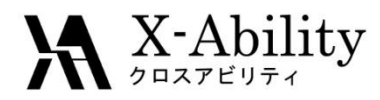

## 実習の前に

• GAMESSは無料でサイトライセンスが有効に なりますが、メールアドレスの登録が本来必 要ですので、今後も使われるのであれば GAMESSのサイトでご登録お願いします。

http://www.msg.chem.iastate.edu/gamess/

• Winmostarでリモートログインしていただきま す。

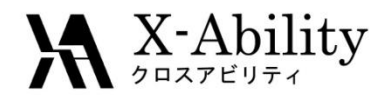

## モデリング実習

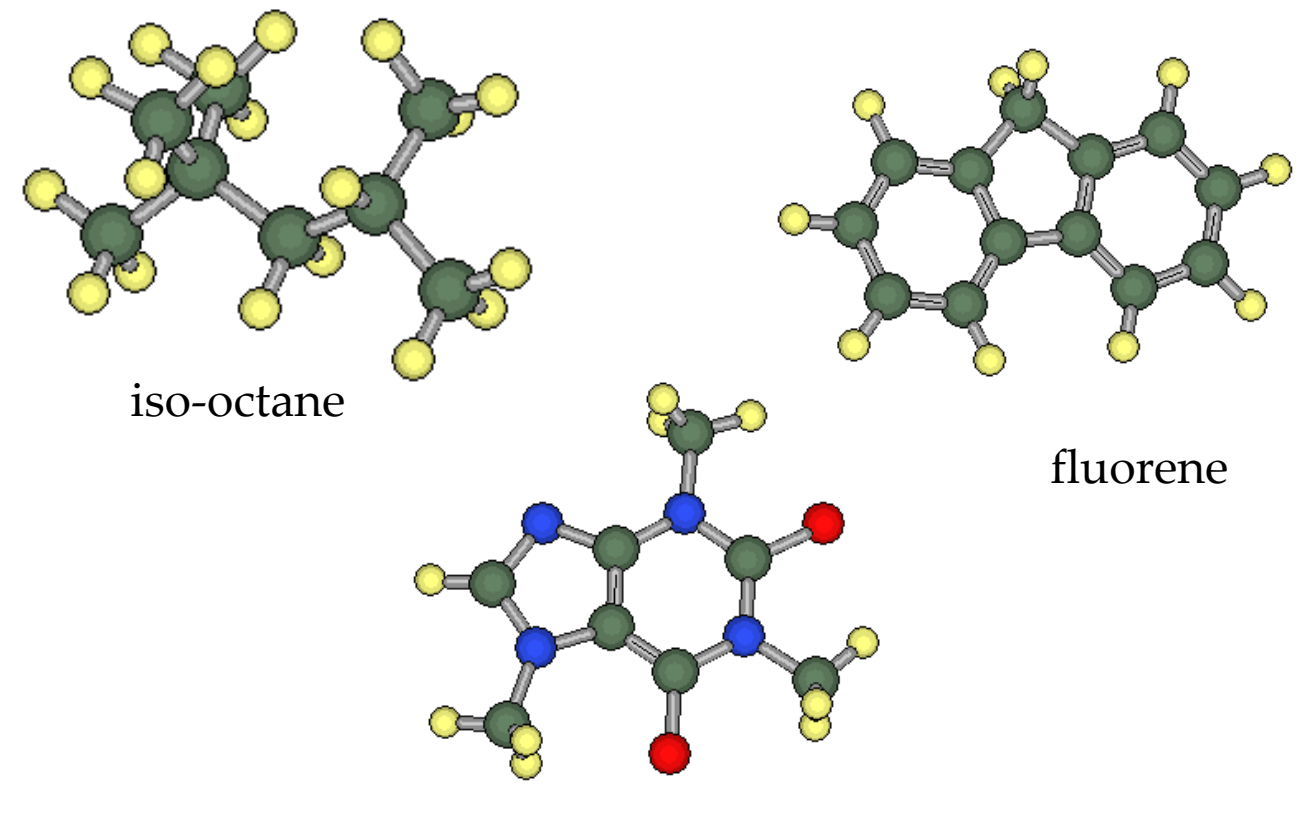

caffeine

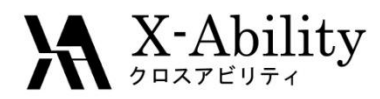

## シングルポイントエネルギー計算

- RUNTYP=SURFACEとSURFキーワードを併用 ※PC-GAMESS(FireFly)の例を修正 http://classic.chem.msu.su/gran/gamess/dlcscan.html
- Butadineの1,2結合を0.01Åずつ伸ばしなが らRHFを行います
	- ※ 最大同時に2変数を動かすことが可能です

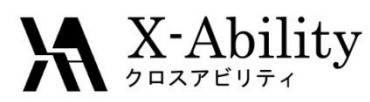

# 構造最適化(QM/MM含む)

- RUNTYP=Optimize
- QM Optはスチレンで実 習します
- QM/MM Optはエチレン で実習します

TNCG -- Normal Termination due to SmallGrad MM Energy (kcal/mol) : 8.2680467843 MM RMS Gradient : 0.0000287620 MM Gradient Norm : 0.0000862859 QM+MM Energy (Hartree)

: -77.0607382765

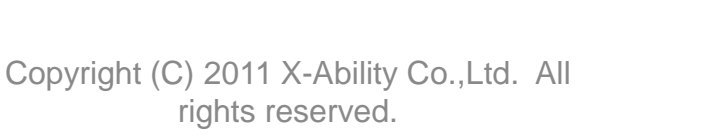

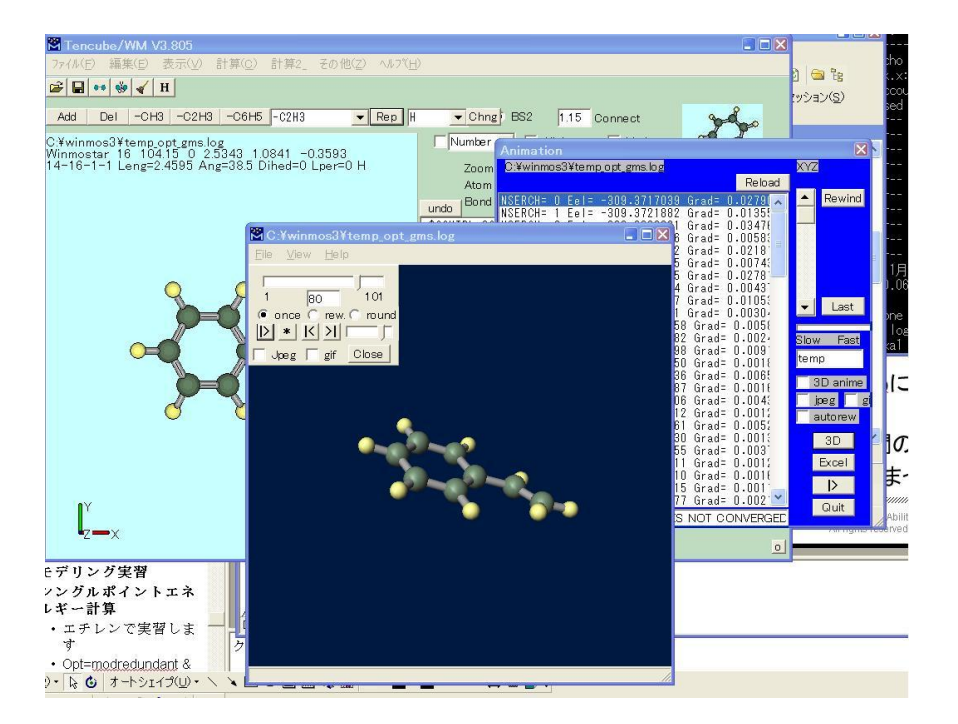

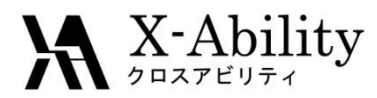

## 振動数計算、赤外吸収スペクトル

- RUNTYP=Hessian
- スチレンで実習します
- exam17/18/21/27/36/42/43.inp

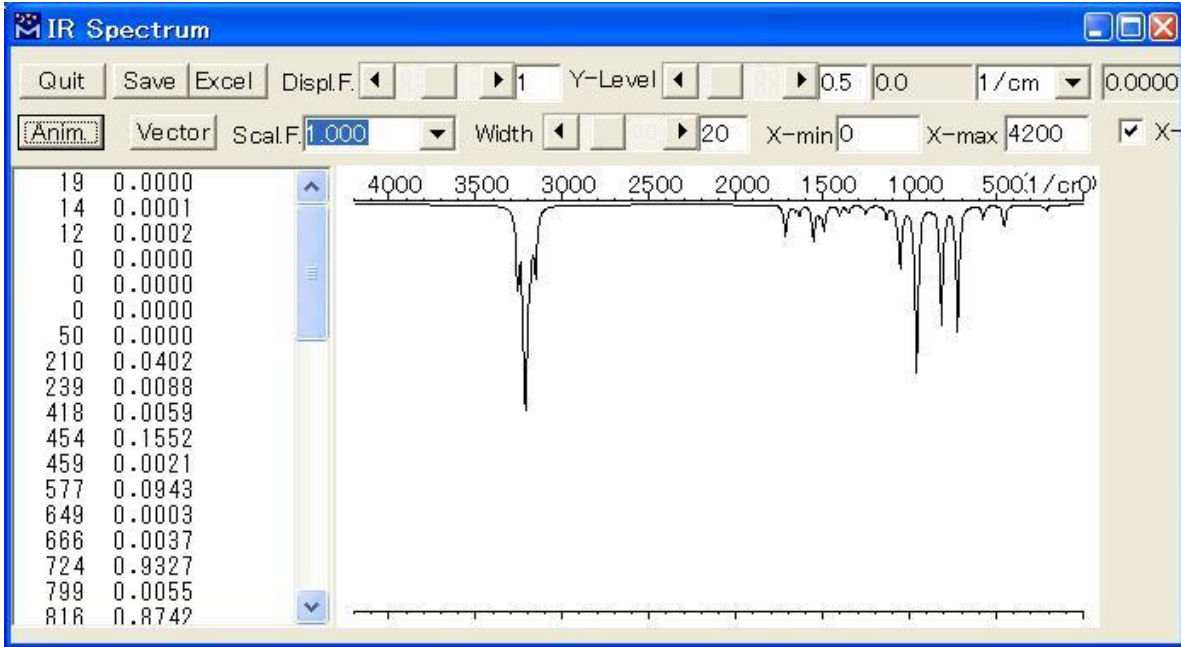

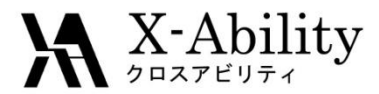

### 紫外・可視吸収スペクトル、励起状態計算(TDDFT)

- \$CONTRL TDDFT=EXCITE \$END, \$TDDFT \$END
- スチレンで実習します
- exam39/41.inp

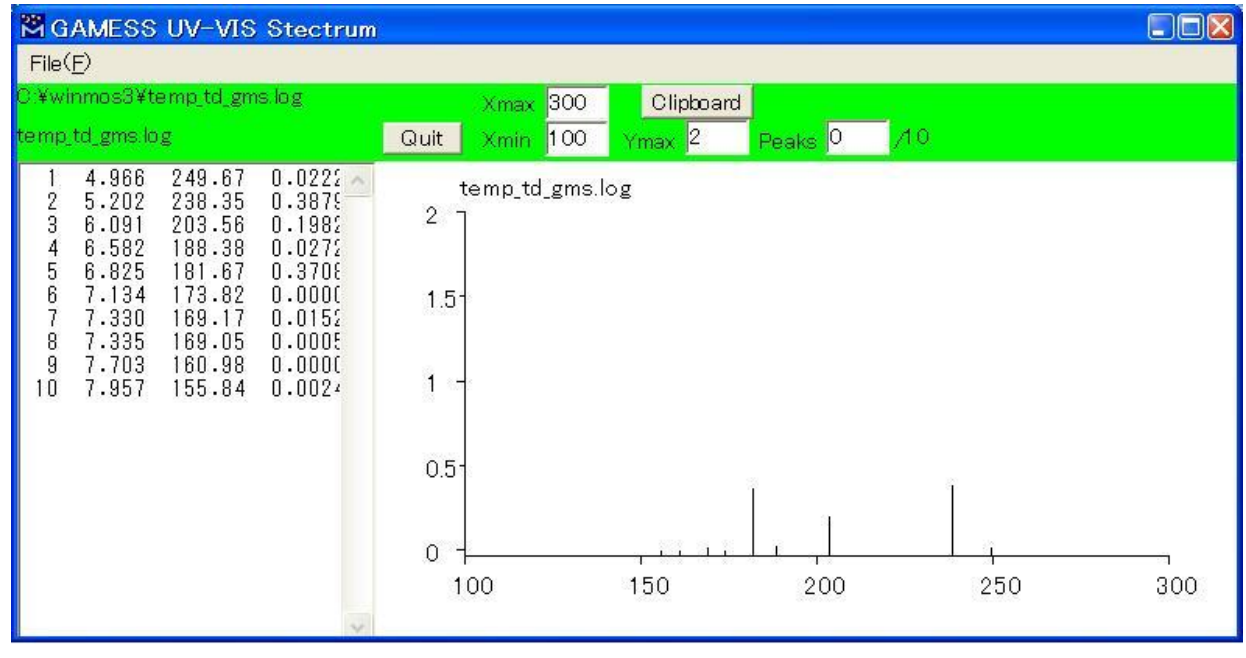

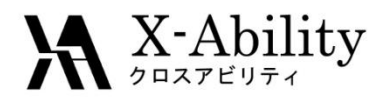

## NMRスペクトル

- Gaussianに比べて非常に時間がかかるので あまりGAMESSでの計算は推奨しません
- examなし

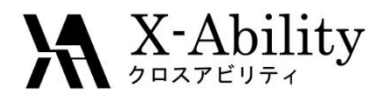

## フラグメント分子軌道法

- exam37.inpで実習します
- 最小タンパクChignolinを扱ったFMOのデモを 行います(時間がかかるため説明のみ)。

• インフォメーション

- GAMESS(US)とAbinit-mpに実装されています – 並列化効率が高いです
- PIEDAで各フラグメント間の相互作用の内訳が見 れます
- 製薬分野で注目されています

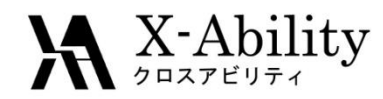

## 分子軌道表示、PIO

• 分子軌道表示 スチレンのHOMO

• エチレン-ブタジエン系

– PIO研究会のホームページ を参照のこと

> http://www.rsi.co.jp/kagaku/cs /pio/usage.html#visual

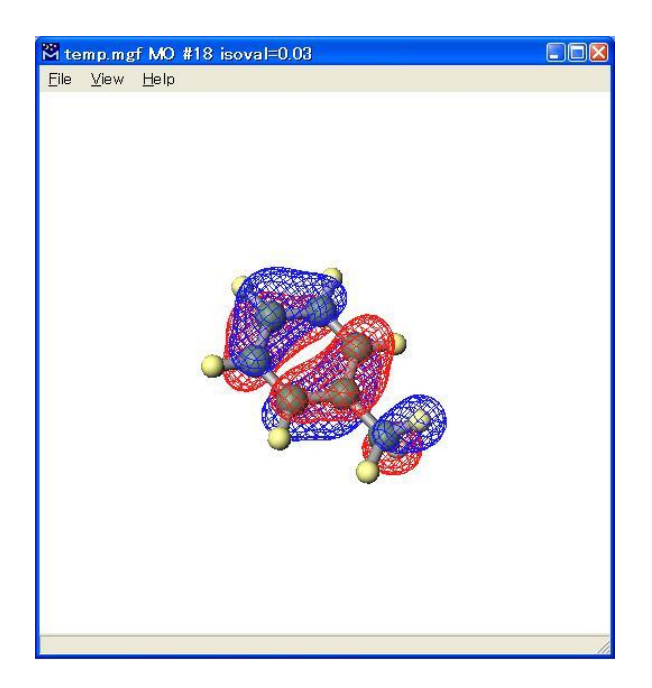

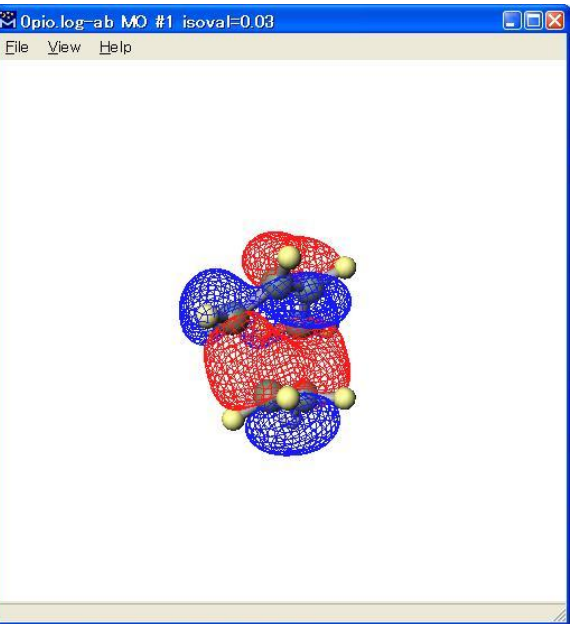

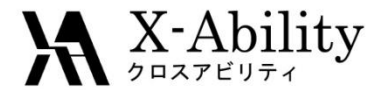

### 実習・実演

### 質問に応じた入力ファイルの作 成、解析

### 他、質問回答

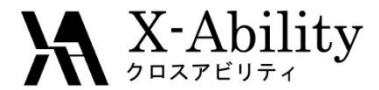

### 閉会・ご退出

#### 遷移状態探索の方法

#### 1.TSに近い初期構造を入力

- 類似構造·反応のTS構造があれば、反応部位の距離·角度等を 保ったまま構造を作成。
- 無い場合は、反応物もしくは生成物を基に、ミニマムエネルギー パス計算()を実行。 ⇒ TSに近い構造を探索
- 2.TS計算(SADDLE計算)を実行
- o 3. 振動解析を行い、虚の振動数を有する基準振 動が唯一であることを確認
- 4.(必要に応じて)IRC計算を実施

### TS計算(SADDLE計算)

```
! Search for TS HF/STO-3G
```

```
$CONTRL SCFTYP=RHF RUNTYP=SADPOINT COORD=ZMTMPC 
MAXIT=200 NZVAR=0 $END
$SYSTEM TIMLIM=600000 MEMORY=10000000 $END
$STATPT NSTEP=1200 OPTTOL=0.0001 PROJCT=.FALSE. 
HESS=CALC $END
$BASIS NGAUSS=3 GBASIS=STO $END
$SCF DIRSCF=.TRUE. DAMP=.TRUE. $END
$GUESS GUESS=HUCKEL $END
```
\$DATA

(略)

\$END

Gaussianの場合、# opt=(**ts**,**calcfc**)

### 振動解析

```
! Freq of TS HF/STO-3G
$CONTRL SCFTYP=RHF RUNTYP=HESSIAN COORD=ZMTMPC 
 MAXIT=200 NZVAR=0 $END
$SYSTEM TIMLIM=600000 MEMORY=10000000 $END
$STATPT NSTEP=1200 OPTTOL=0.0001 PROJCT=.FALSE. 
 HESS=CALC $END
$BASIS NGAUSS=3 GBASIS=STO $END
$SCF DIRSCF=.TRUE. DAMP=.TRUE. $END
$GUESS GUESS=HUCKEL $END
```
Gaussianの場合、# **freq**

#### IRC(Forward, Reverse)

```
! IRC from TS HF/STO-3G
```

```
$CONTRL SCFTYP=RHF RUNTYP=IRC COORD=ZMTMPC 
MAXIT=200 NZVAR=0 $END
$SYSTEM TIMLIM=600000 MEMORY=10000000 $END
$STATPT NSTEP=1200 OPTTOL=0.0001 PROJCT=.FALSE. 
HESS=CALC $END
$BASIS NGAUSS=3 GBASIS=STO $END
$IRC SADDLE=.TRUE. FORWARD=.TRUE. NPOINT=200 $END
$SCF DIRSCF=. TRUE. DAMP=. TRUE. $END
$GUESS GUESS=HUCKEL/$END
```
※ REVERSEを計算する場合は、**FORWARD=.F.**

Gaussianの場合、# **irc=(calcfc,maxpoints=200,Forward)**

### ミニマムエネルギーパス計算 (入力ファイルの作成が大変、 **WinMostar**の使用を推奨)

! MEP for TS HF/STO-3G

\$CONTRL SCFTYP=RHF **RUNTYP=RSURFACE** COORD=ZMTMPC MAXIT=200 NZVAR=87 \$END \$SYSTEM TIMLIM=600000 MEMORY=10000000 \$END \$STATPT NSTEP=200 OPTTOL=0.0001 **IFREEZ(1)=37** \$END \$BASIS NGAUSS=3 GBASIS=STO \$END \$SCF DIRSCF=.TRUE. DAMP=.TRUE. \$END \$GUESS GUESS=HUCKEL \$END \$SURF **NDISP1=8 DISP1=0.15 VECT1(37)=1 ORIG1=1.6** \$END

IFREEZ(1)=n : 固定する構造定数(上の例では37番目: 距離) NDISP1=n : 計算する点数(上の例では8点) DISP1=n : 変化させる構造定数の大きさ(距離(Å) or 角度(゜) or 二面角(゜)) ORIG1=0: 初期値(上の例では、1.6Åからスタート) VECT1(n)=1 : 固定する構造定数(IFREEZEで指定したもの)

Hori Lab. Yamaguchi University

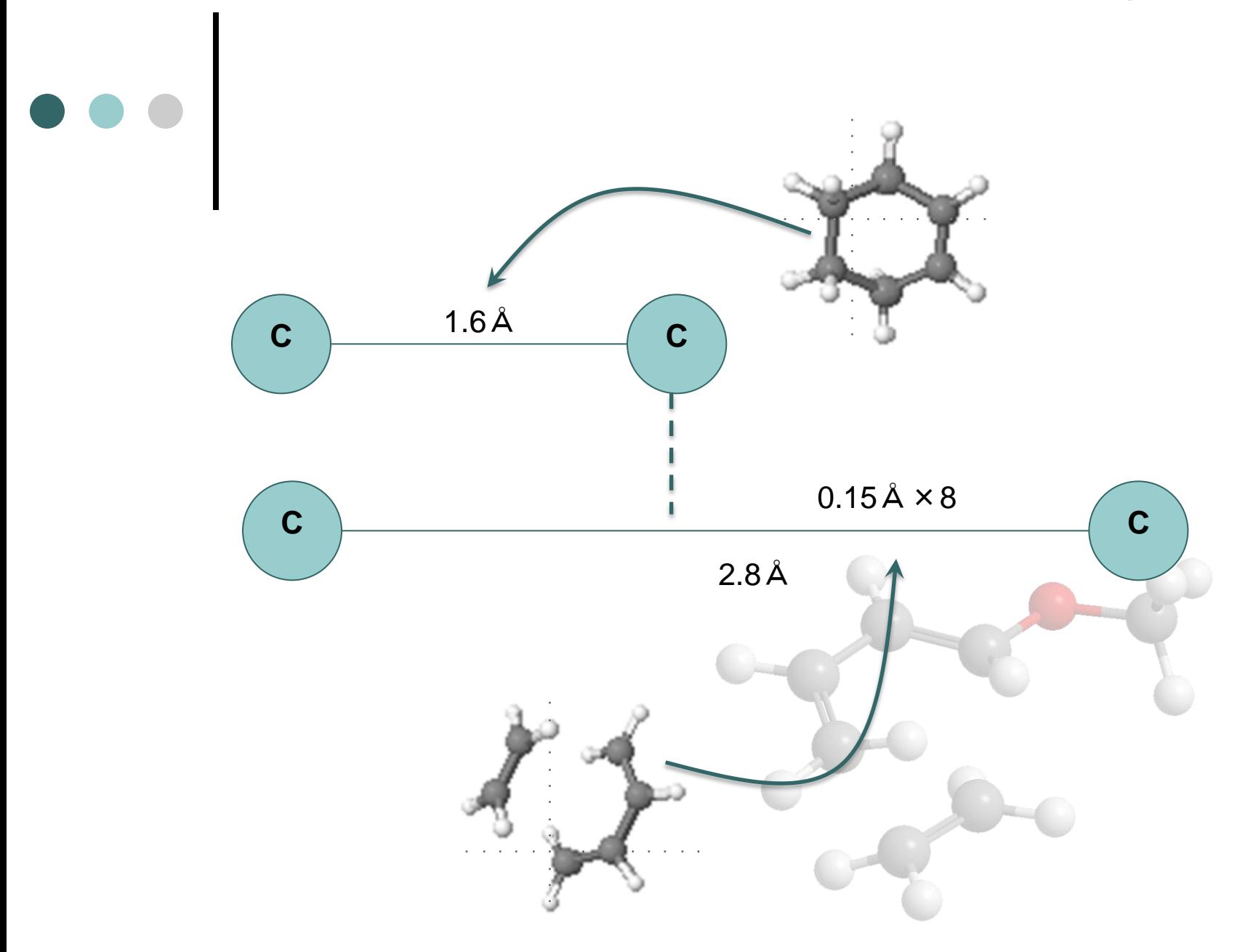

Hori Lab. Yamaguchi University

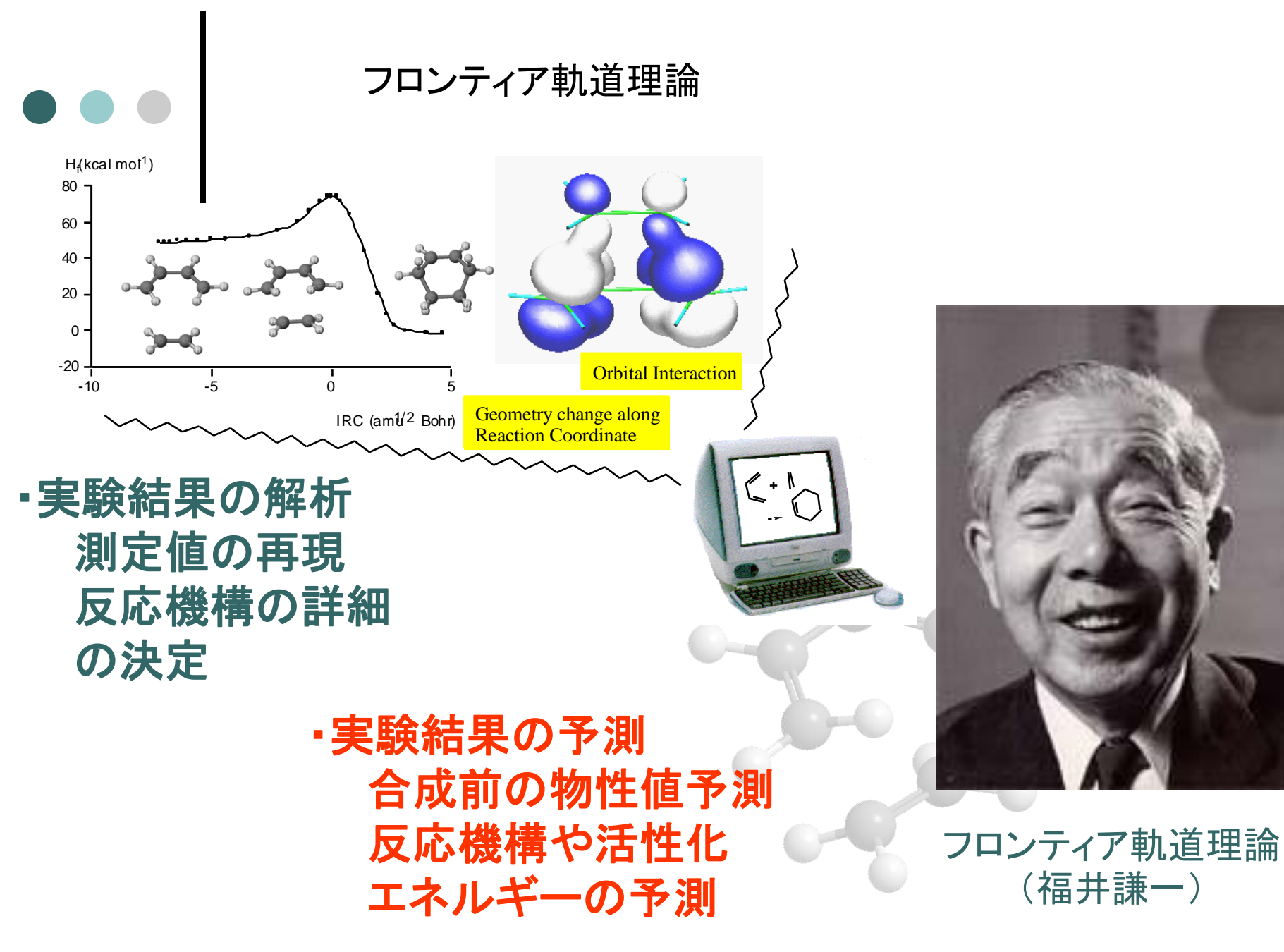

Hori Lab. Yamaguchi University

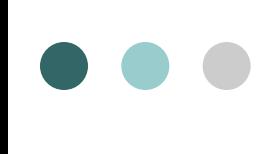

#### $CH<sub>3</sub>Br$ の最低空軌道と反応性  $CH_3Br + NH_3 \rightarrow CH_3NH_3 + Br$

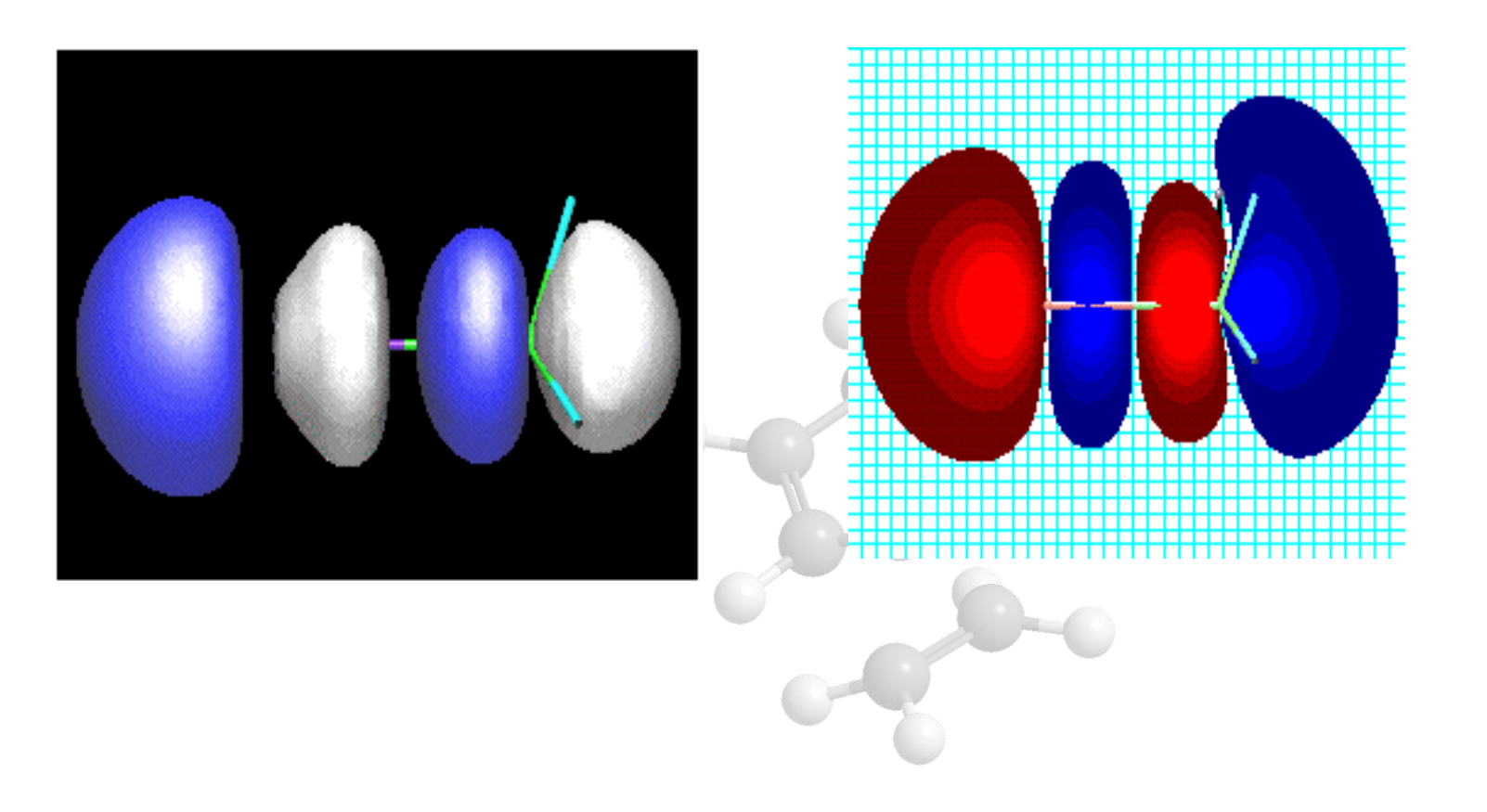

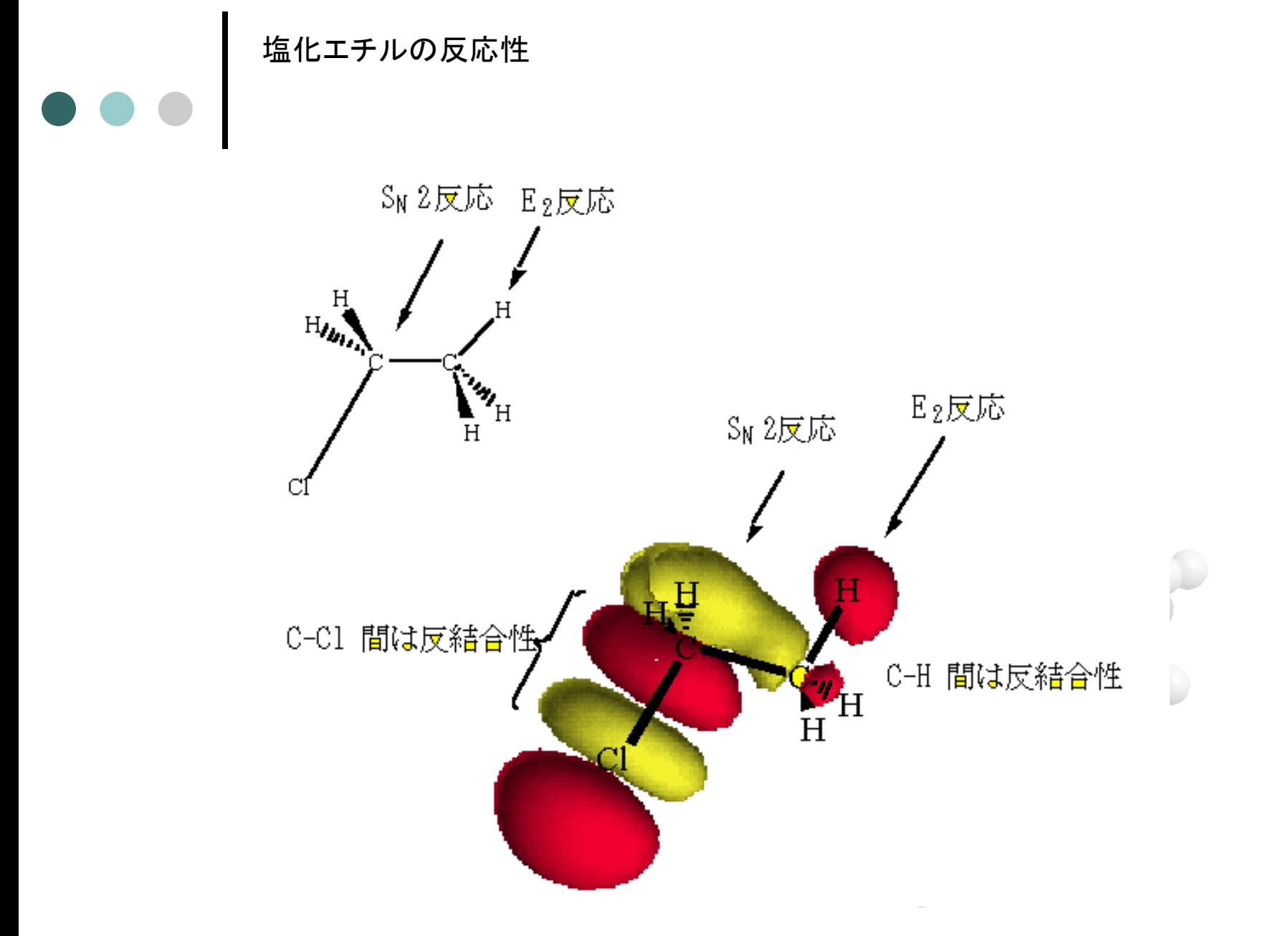

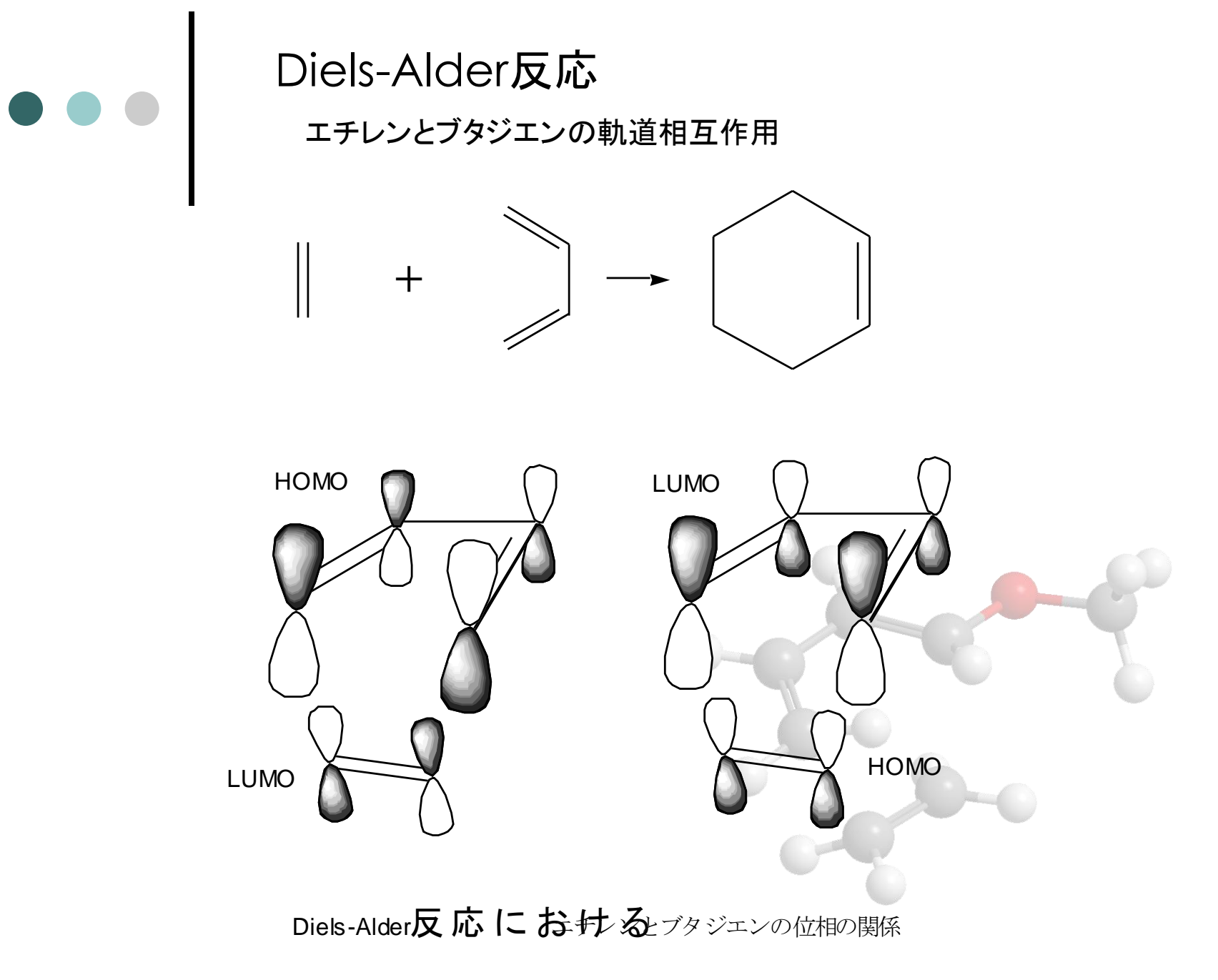

Hori Lab. Yamaguchi University

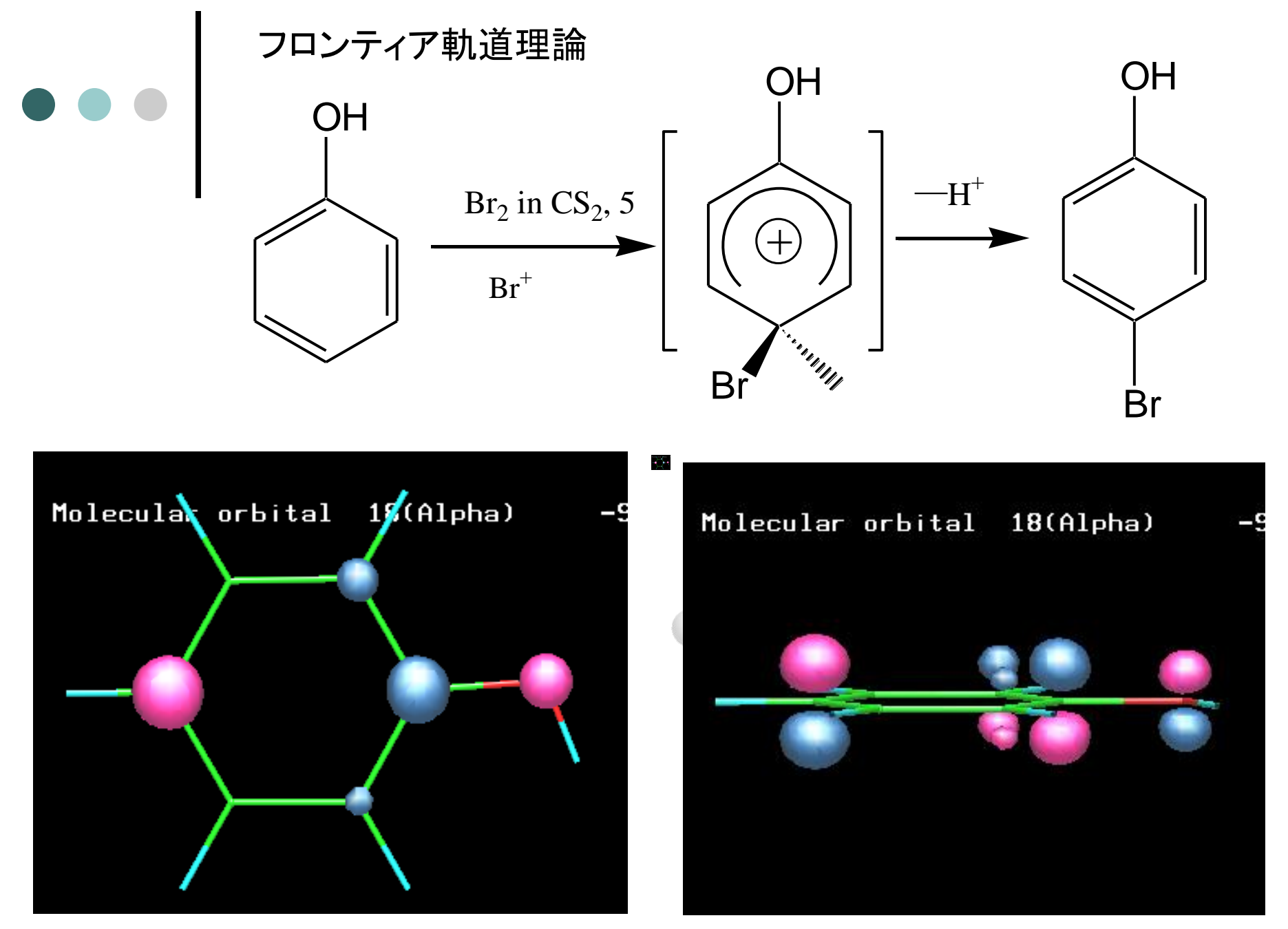

エネルギーダイアグラムについて

– 各物質(中間体、TSを含む)のエネルギー差を示したもの

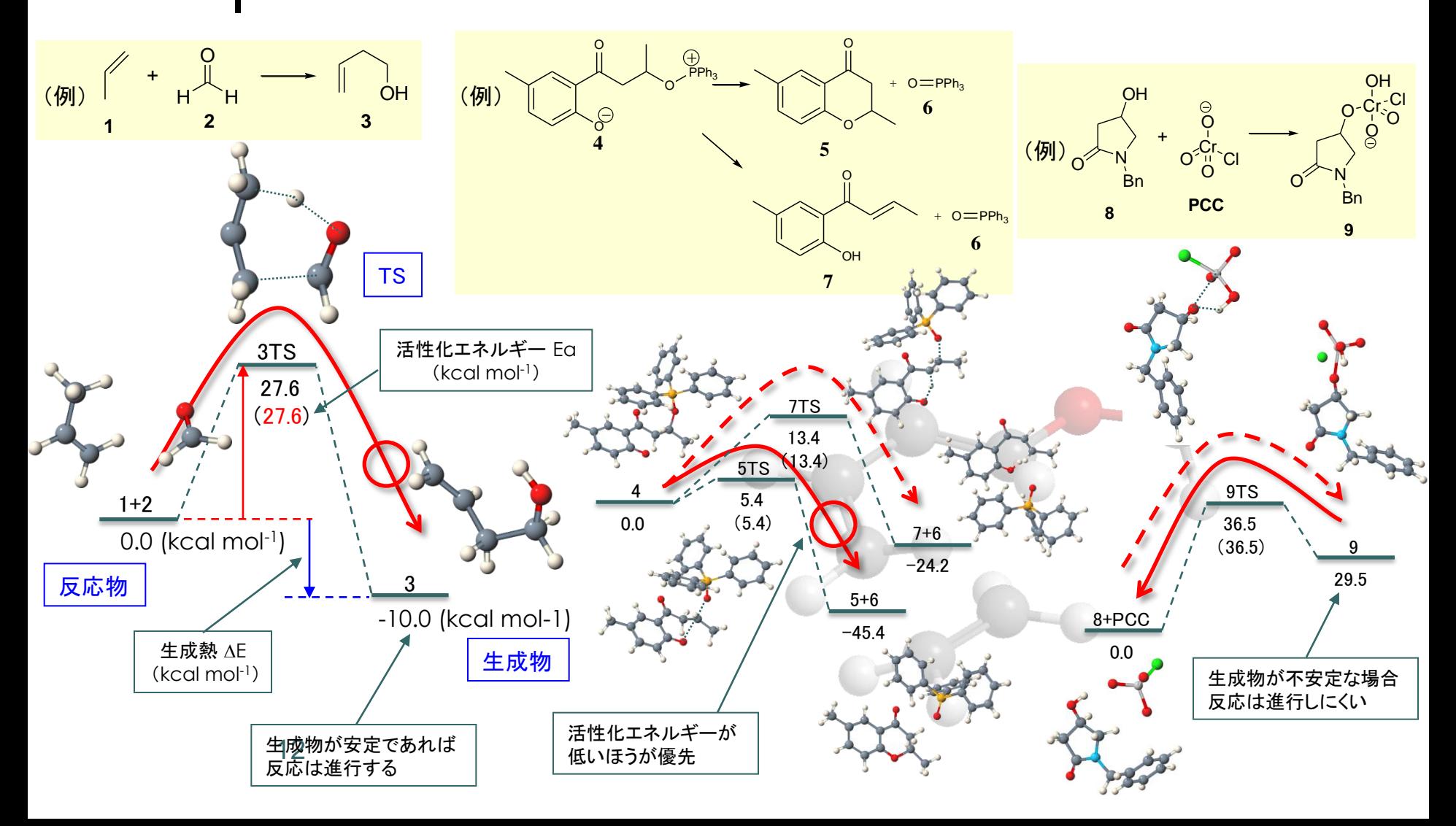

#### 詳細な反応解析

- 原因の追及。仮説の検証。次の一手のための知見が得られる。
- 実験にとって重要な『実験からでは得られない知見』
- 『できない』ことの証明
	- 実験:「この経路では不可能」⇒「条件を精査すれば可能では?」
	- 計算:「この経路では理論的に不可能」という解

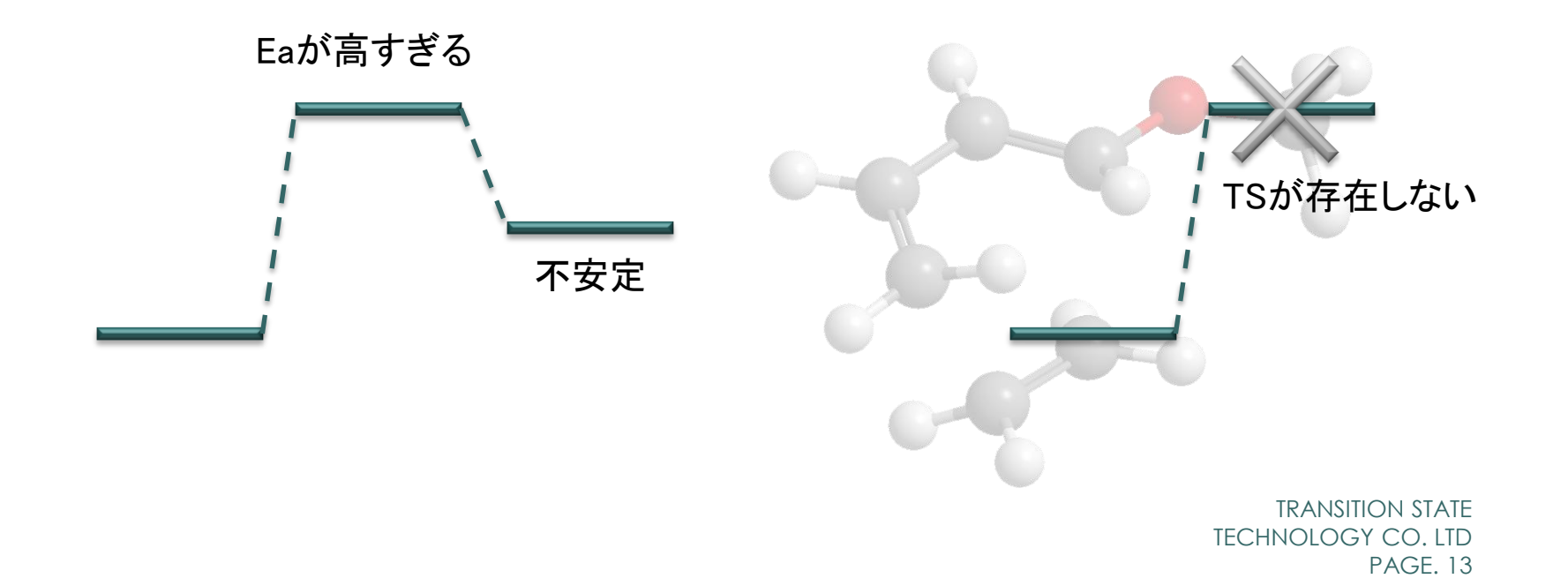